## **Employee Benefits Information System (EBIS) OVERVIEW https: //www.abc.army.mil**

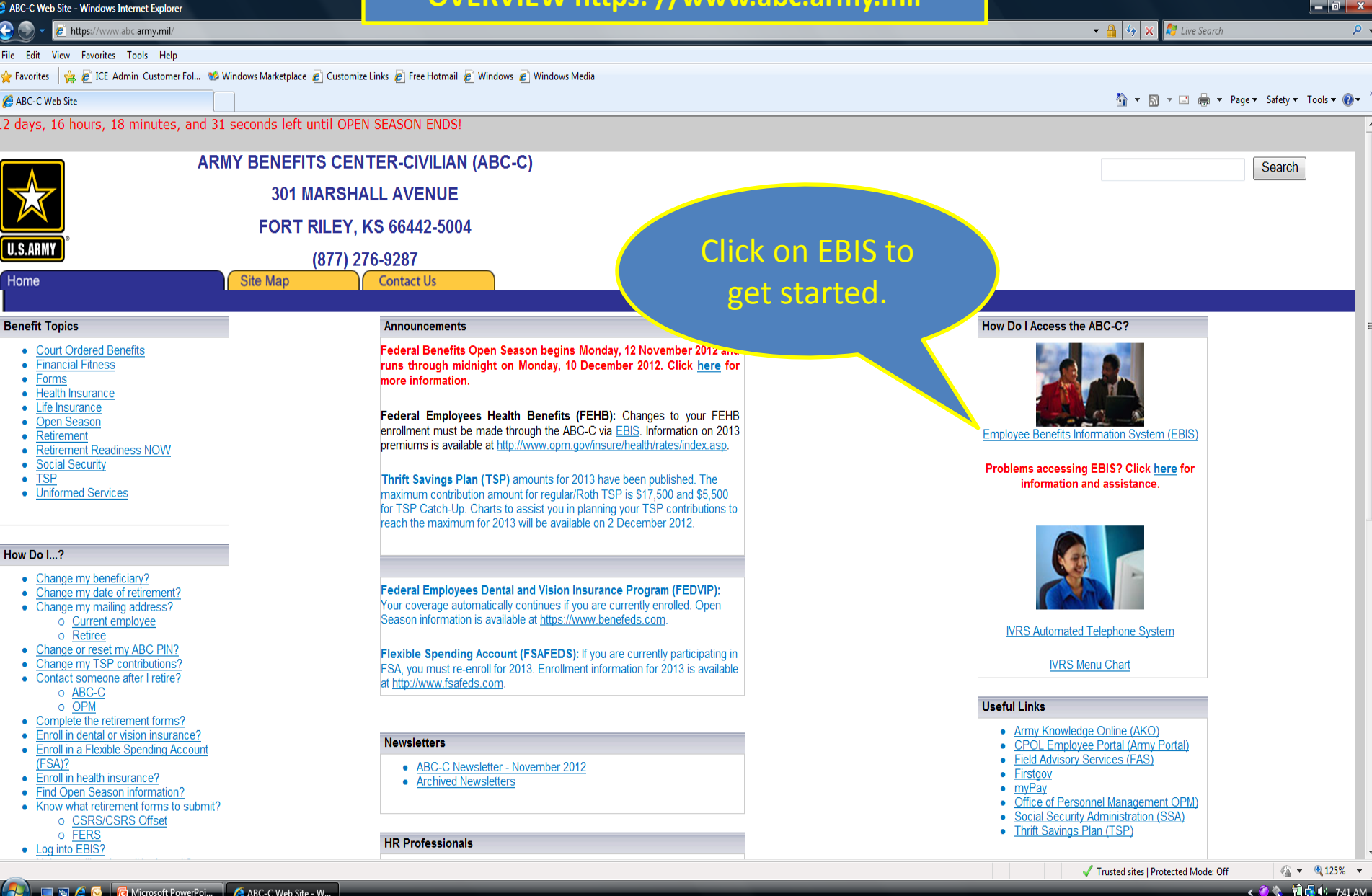

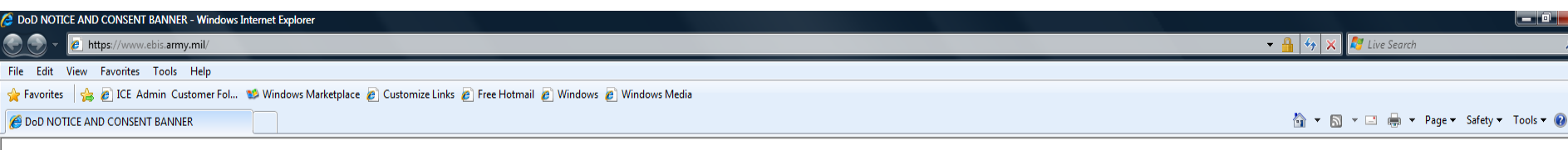

## **DoD NOTICE AND CONSENT BANNER**

YOU ARE ACCESSING A U.S. GOVERNMENT (USG) INFORMATION SYSTEM (IS) THAT IS PROVIDED FOR USG-AUTHORIZED USE ONLY." By using this IS (which includes any device attached to this IS), you consent to the following conditions: The USG routinely intercepts and monitors communications on this IS for purposes including, but not limited to, penetration testing, COMSEC monitoring, network operations and defense, personnel misconduct (PM), law enforcement (LE), and counterintelligence (CI) investigations. At any time, the USG may inspect and seize data stored on this IS. Communications using, or data stored on, this IS are not private, are subject to routine monitoring, interception, and search, and may be disclosed or used for any USG-authorized purpose. This IS includes security measures (e.g., authentication and access controls) to protect USG interests--not for your personal benefit or privacy. Notwithstanding the above, using this IS does not constitute consent to PM, LE, or CI investigative searching or monitoring of the content of privileged communications, or work product, related to personal representation or services by attorneys, psychotherapists, or clergy, and their assistants. Such communications and work product are private and confidential. See User Agreement for details.

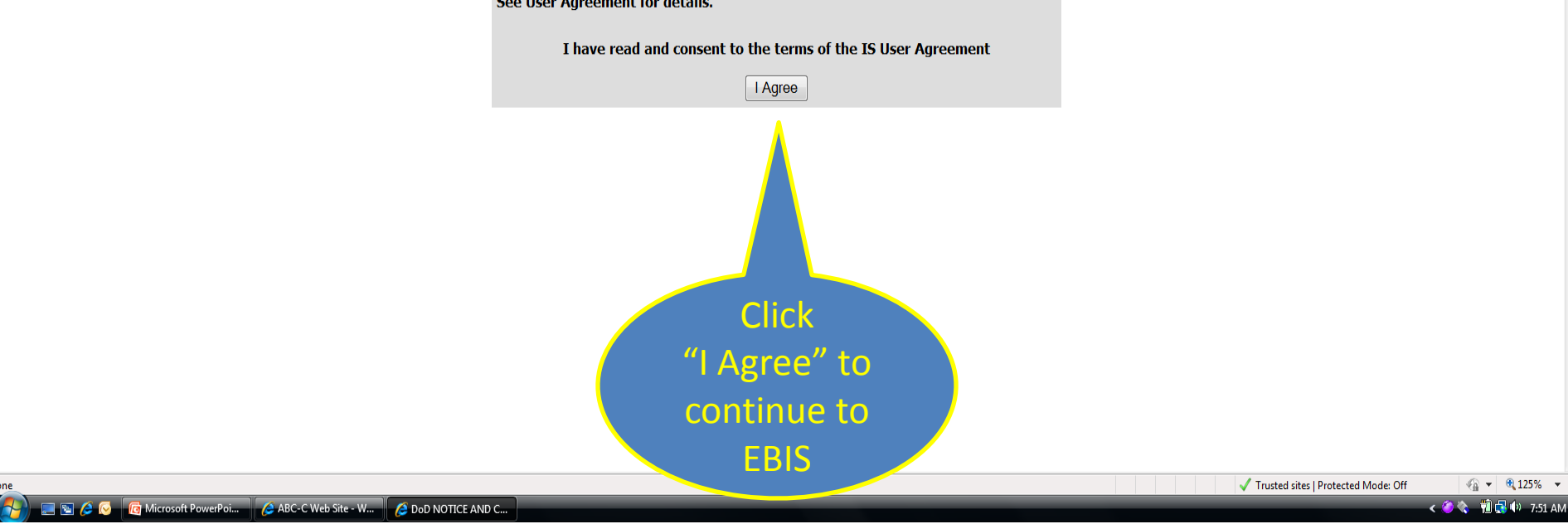

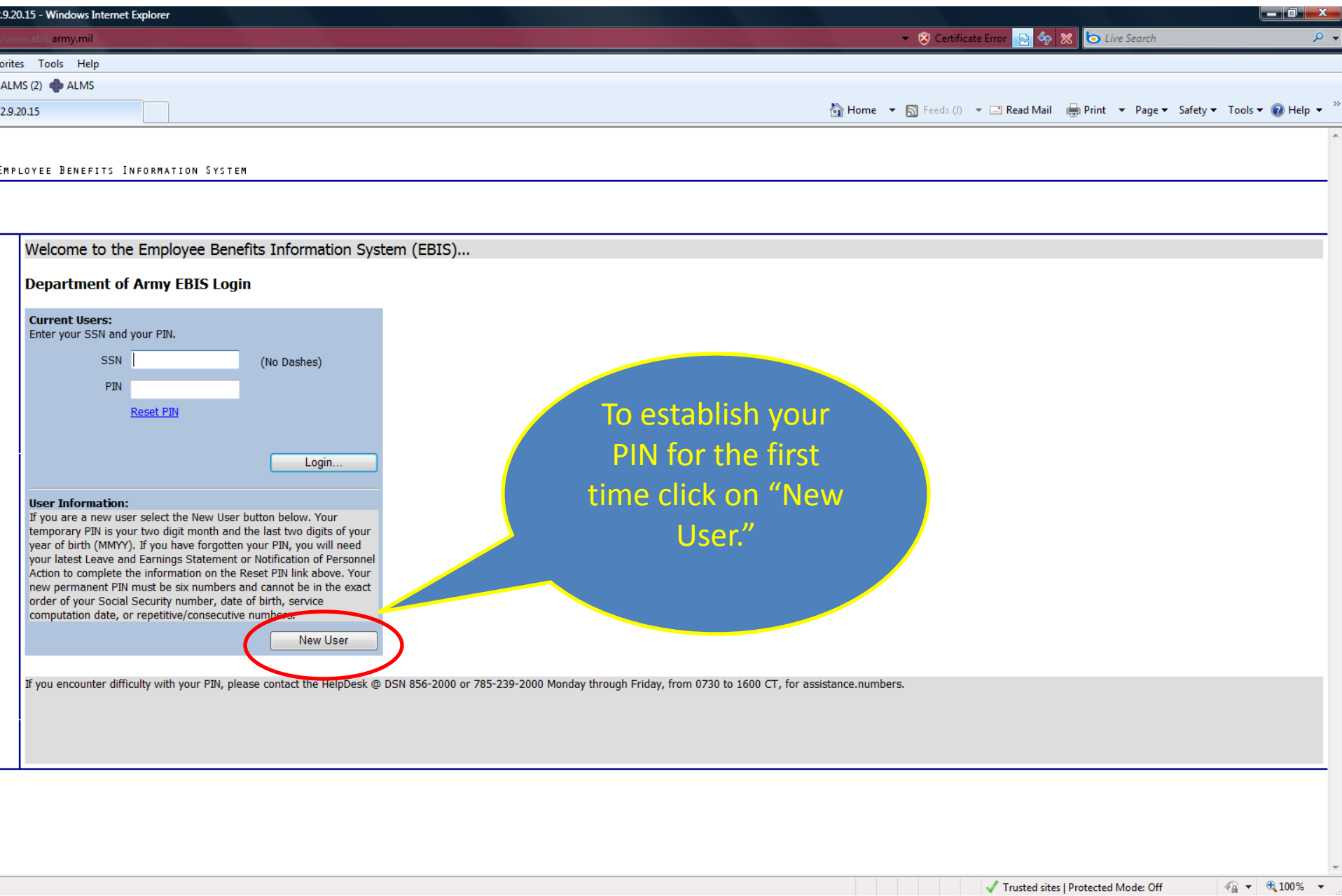

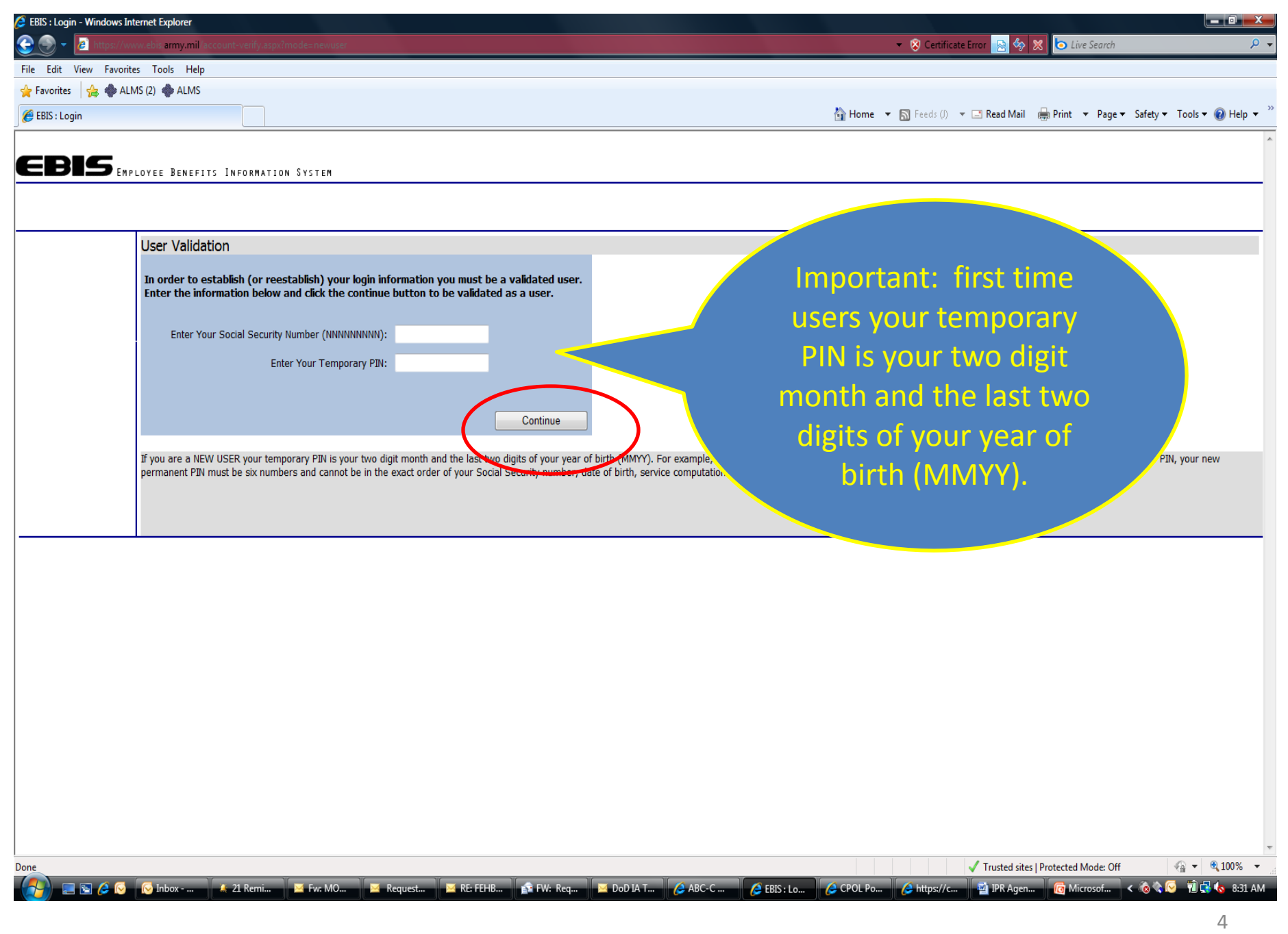

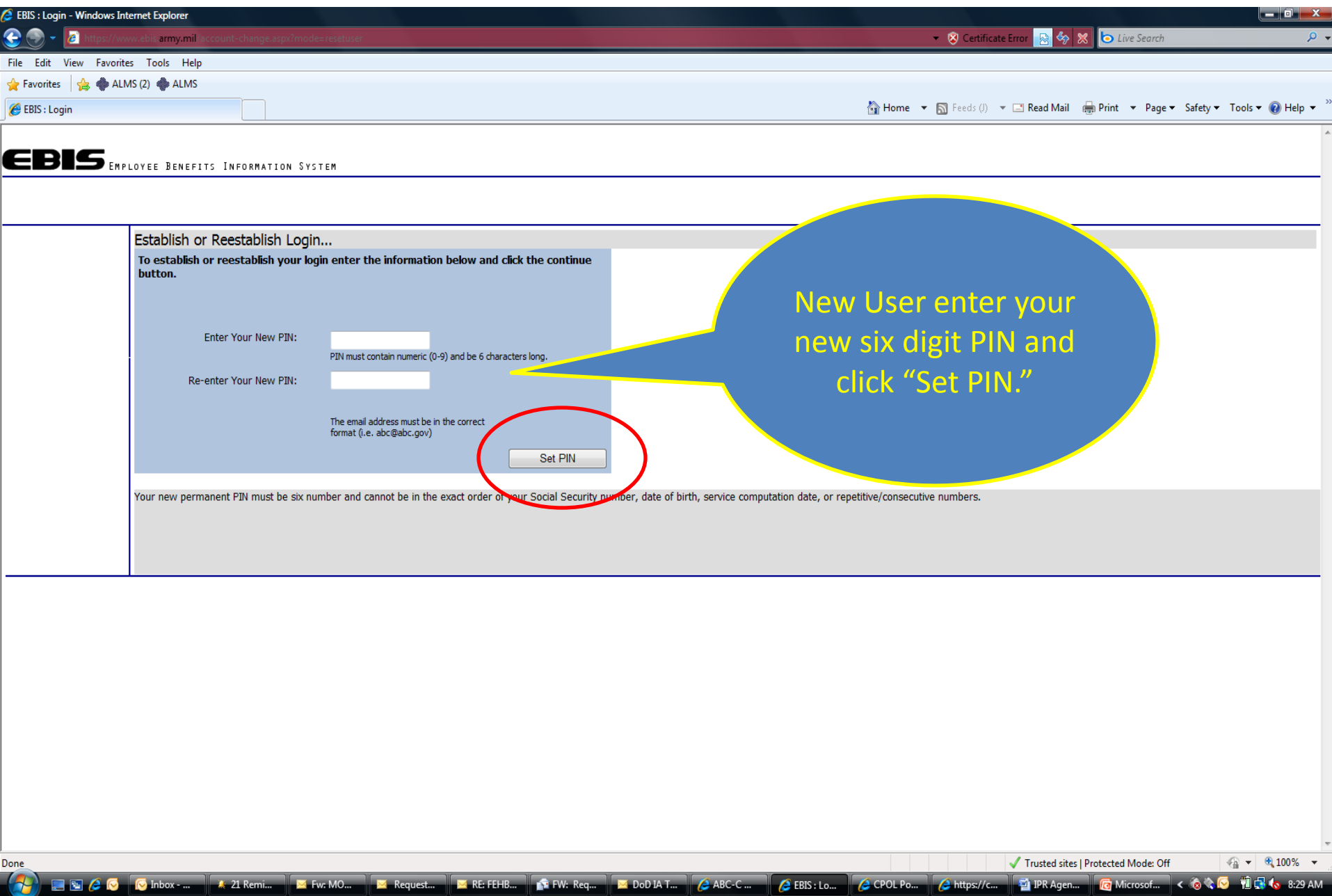

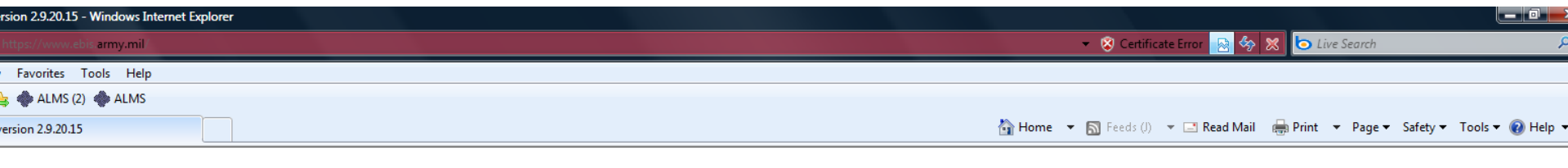

EMPLOYEE BENEFITS INFORMATION SYSTEM

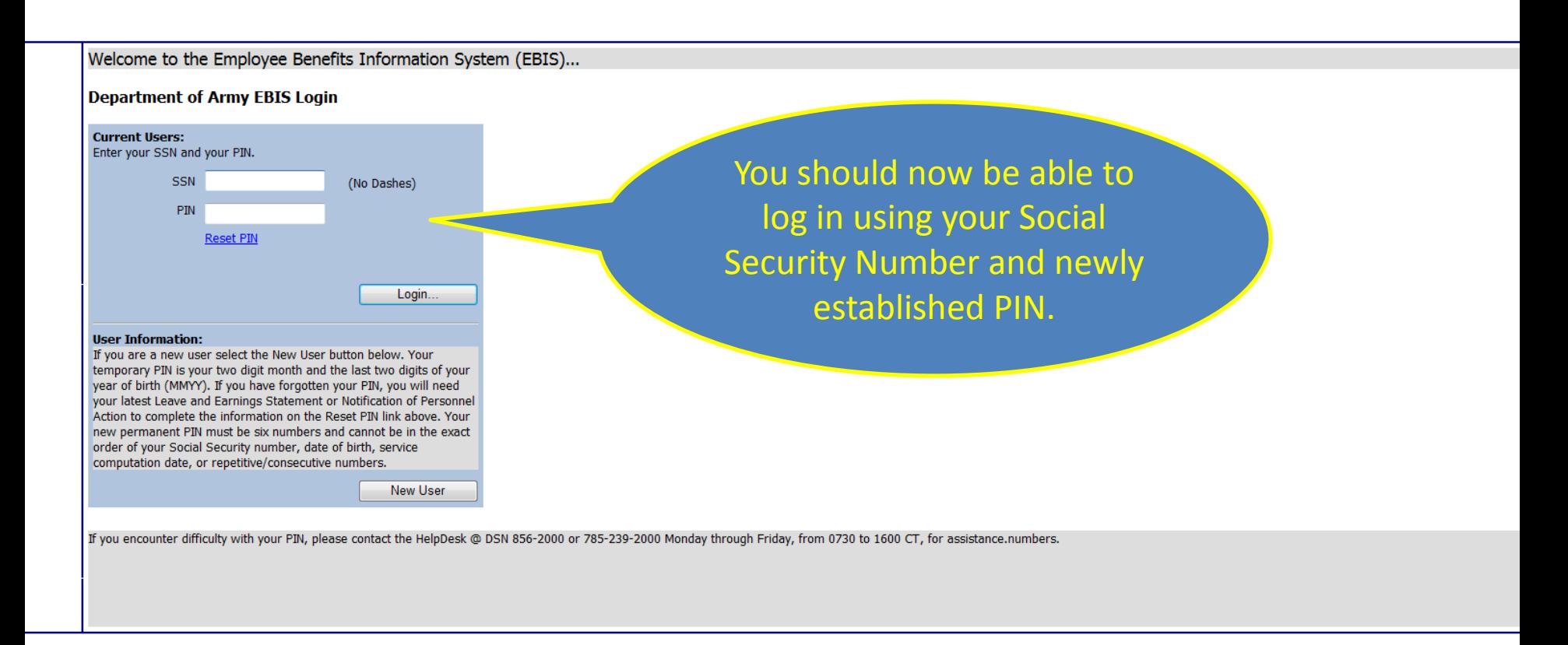

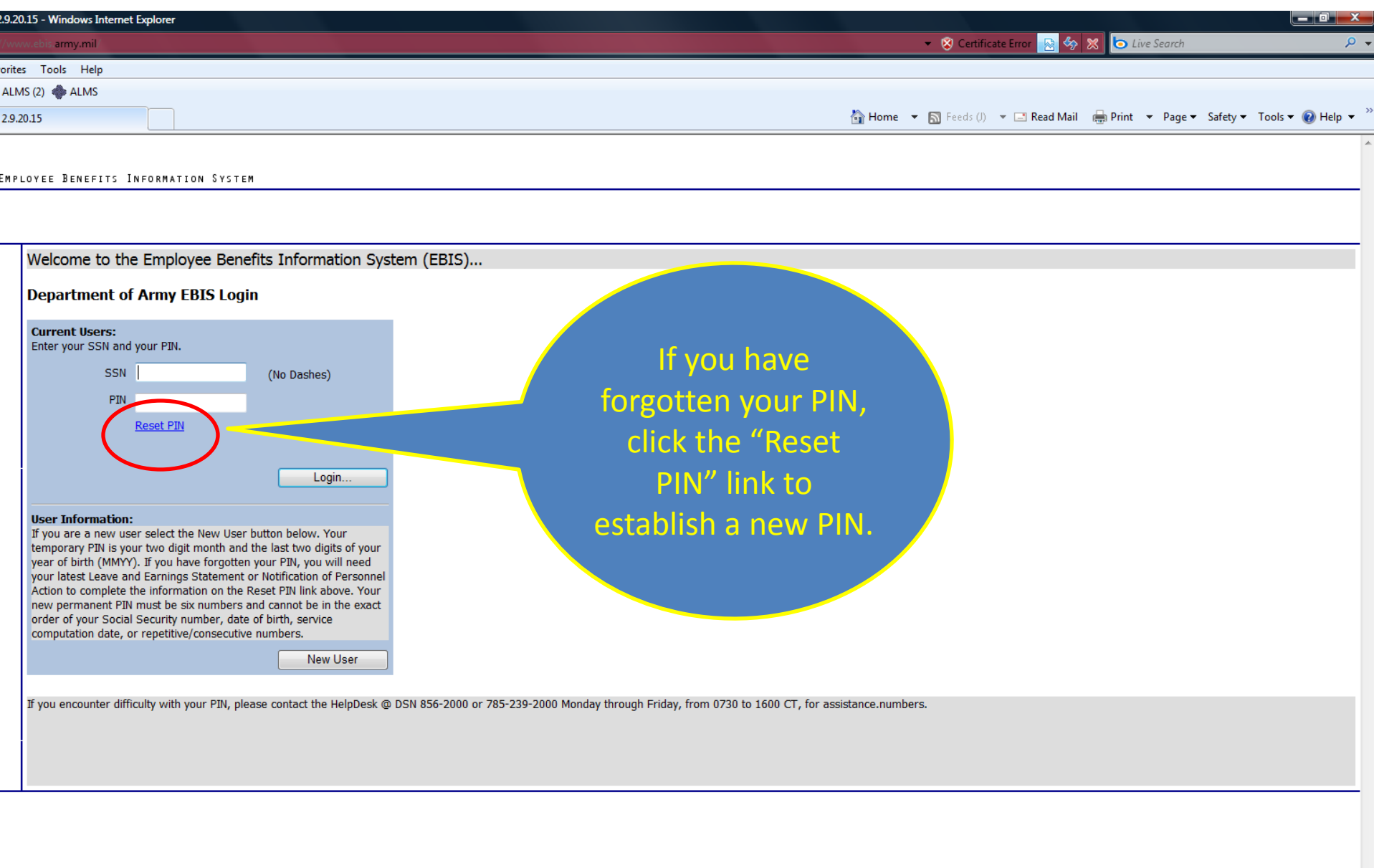

 $\overline{\phantom{a}}$ 

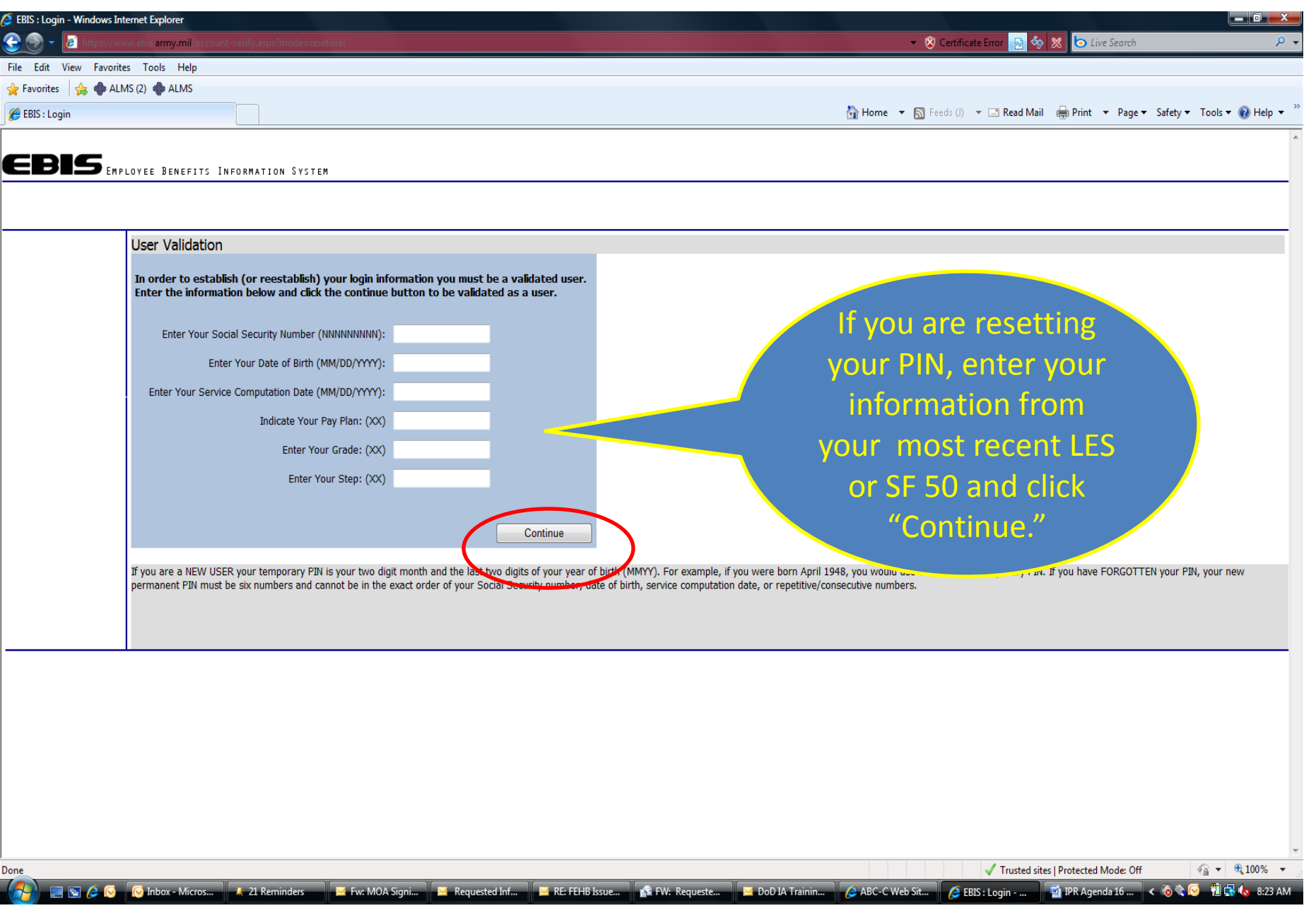

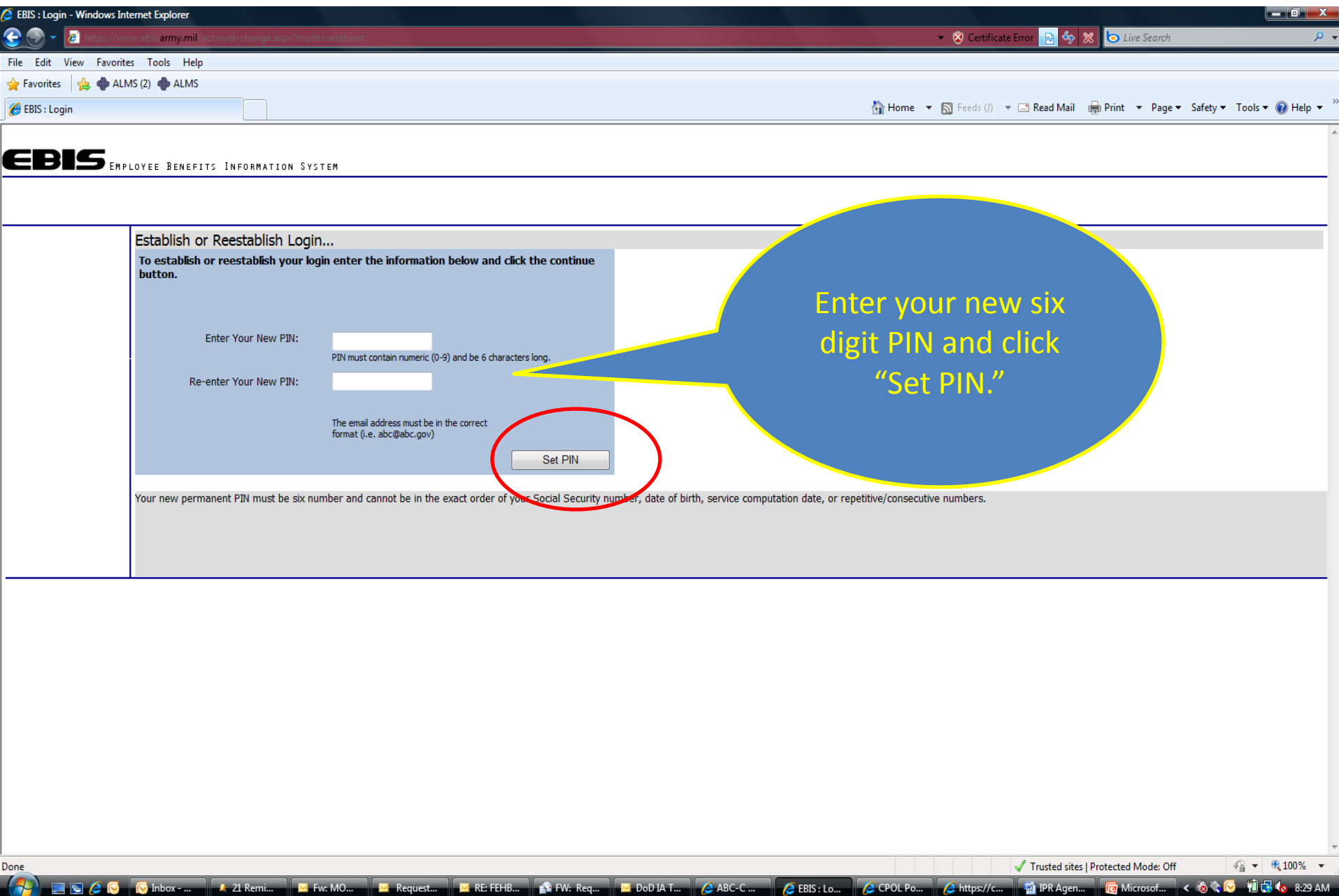

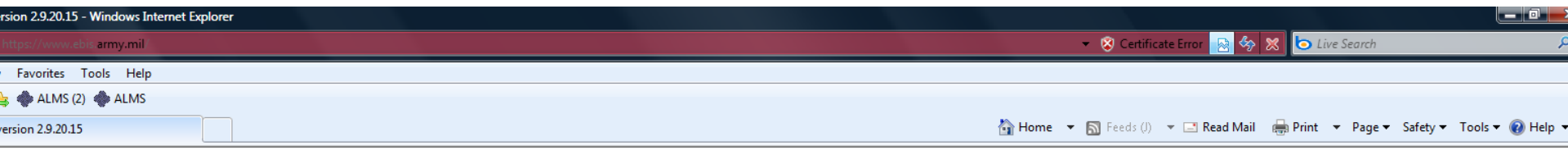

EMPLOYEE BENEFITS INFORMATION SYSTEM

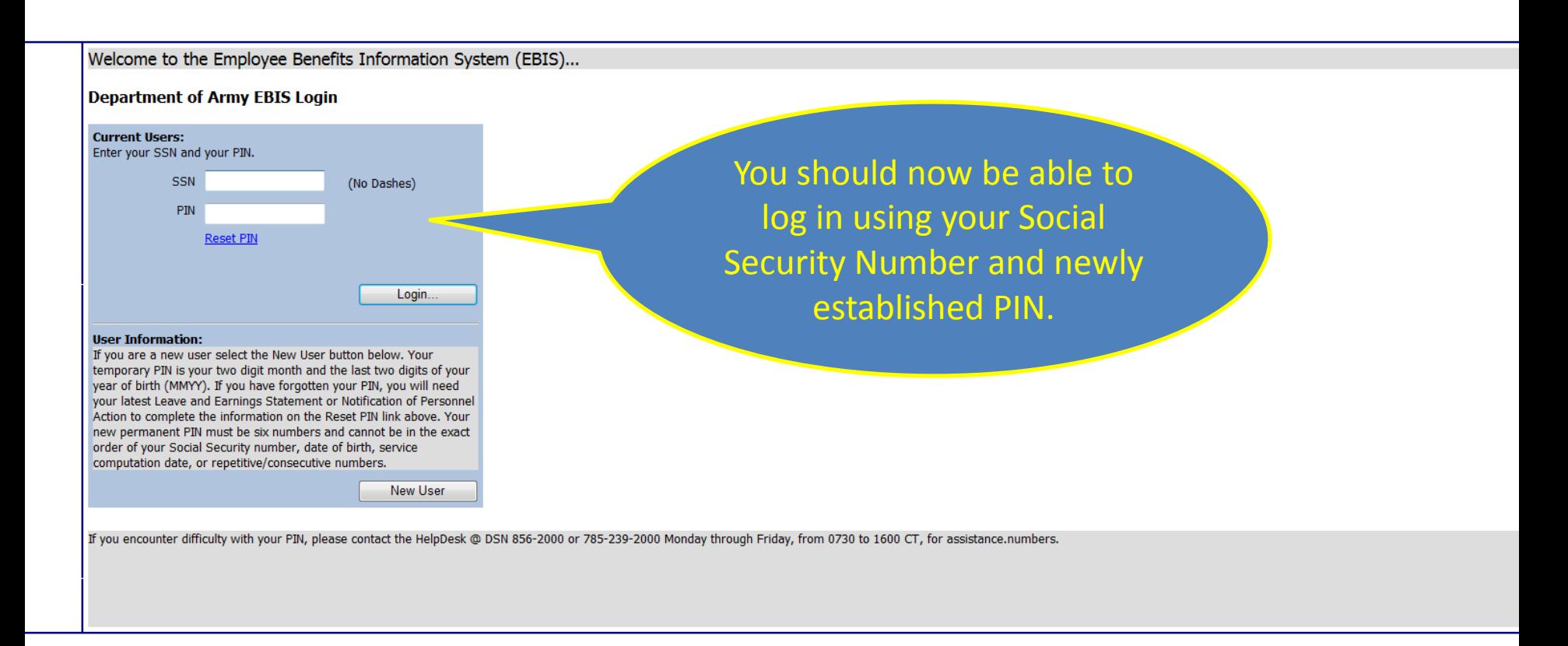

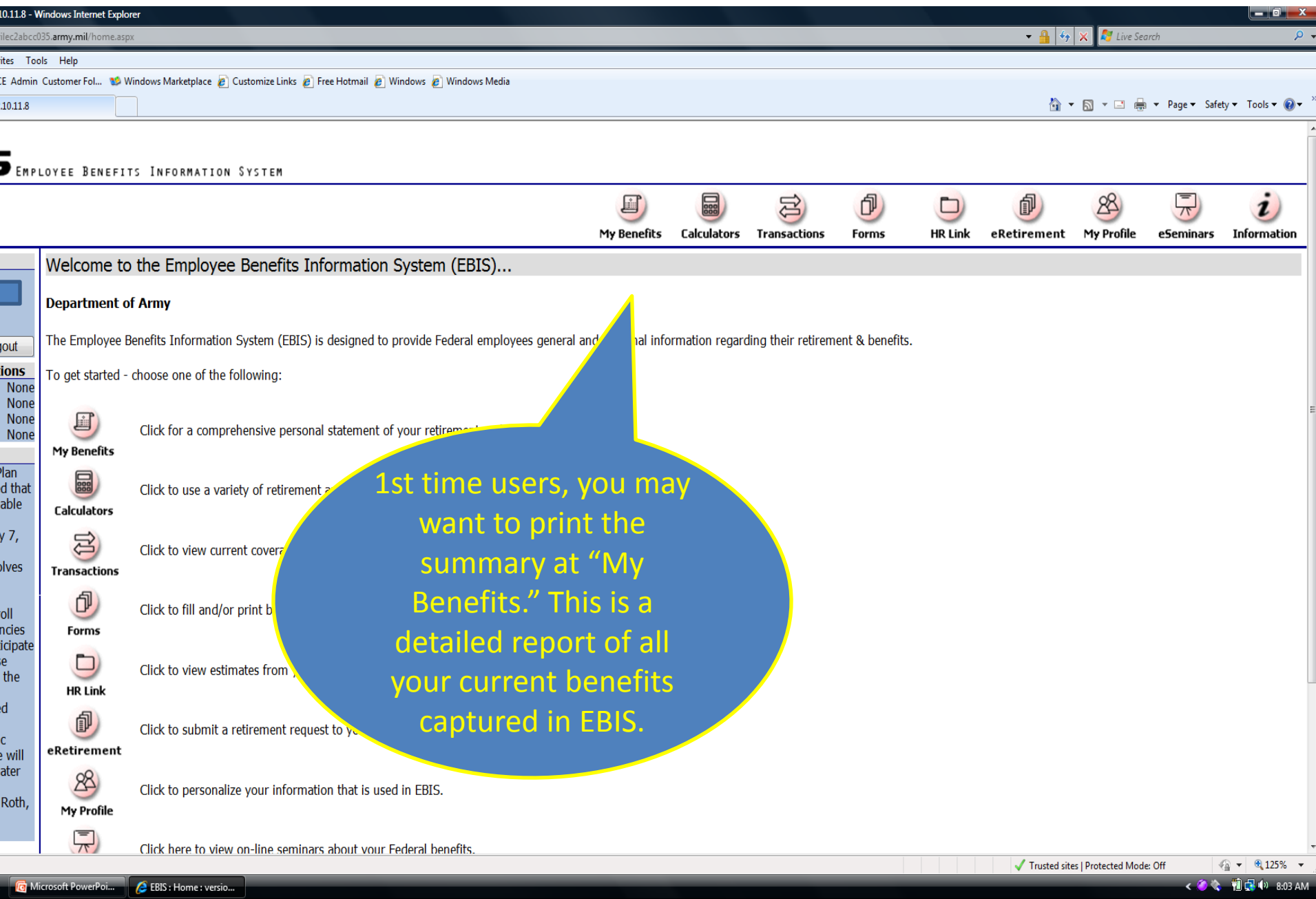

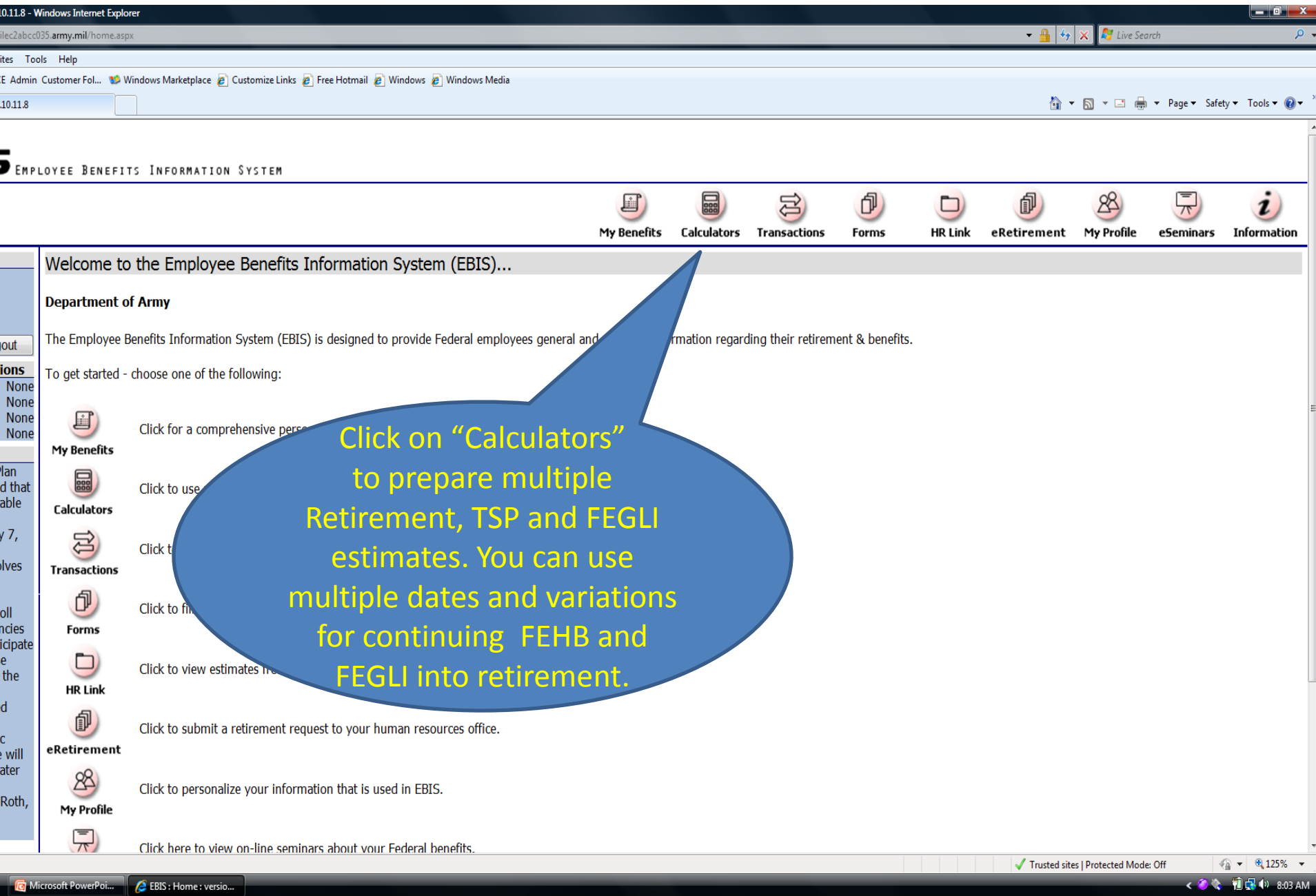

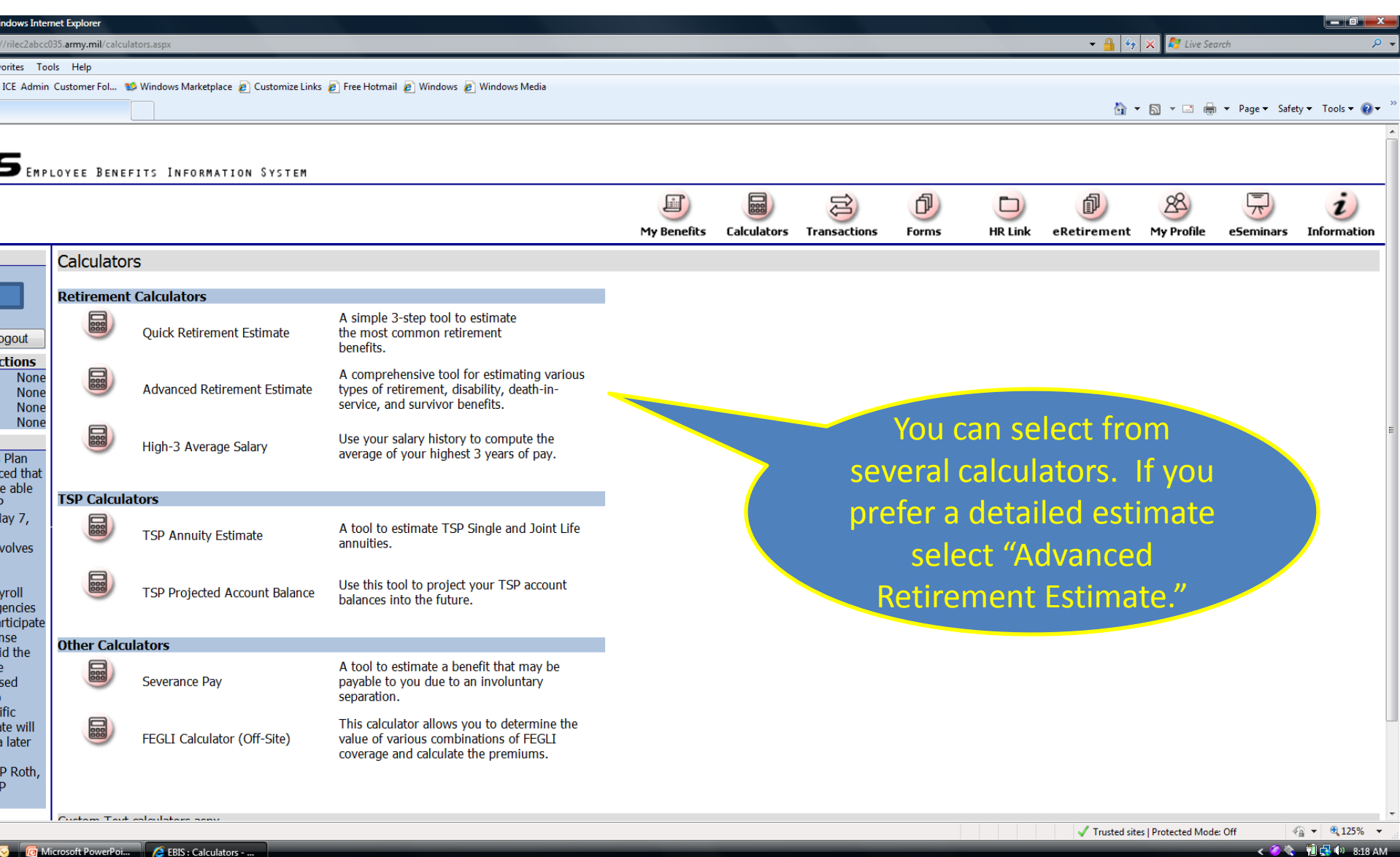

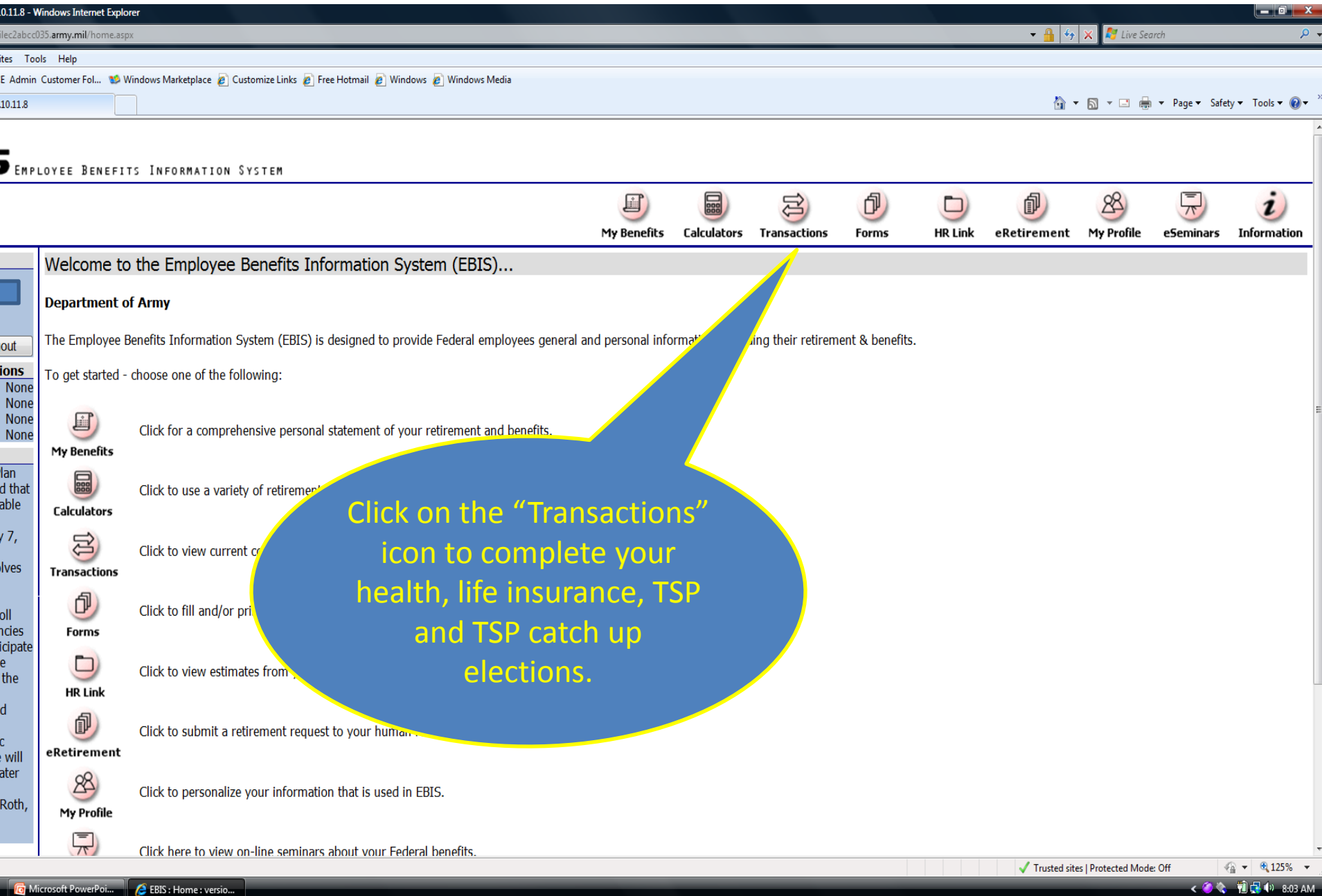

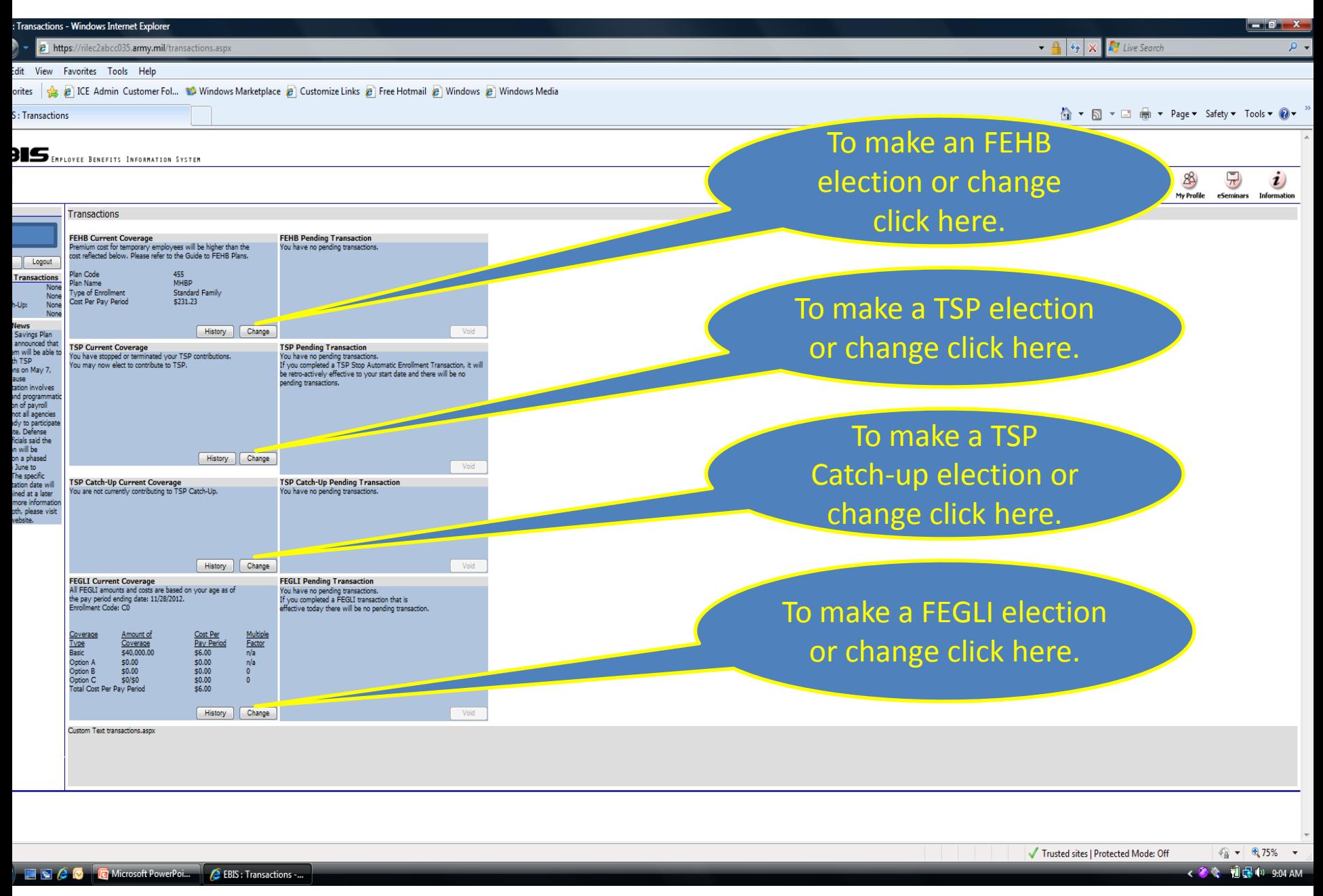

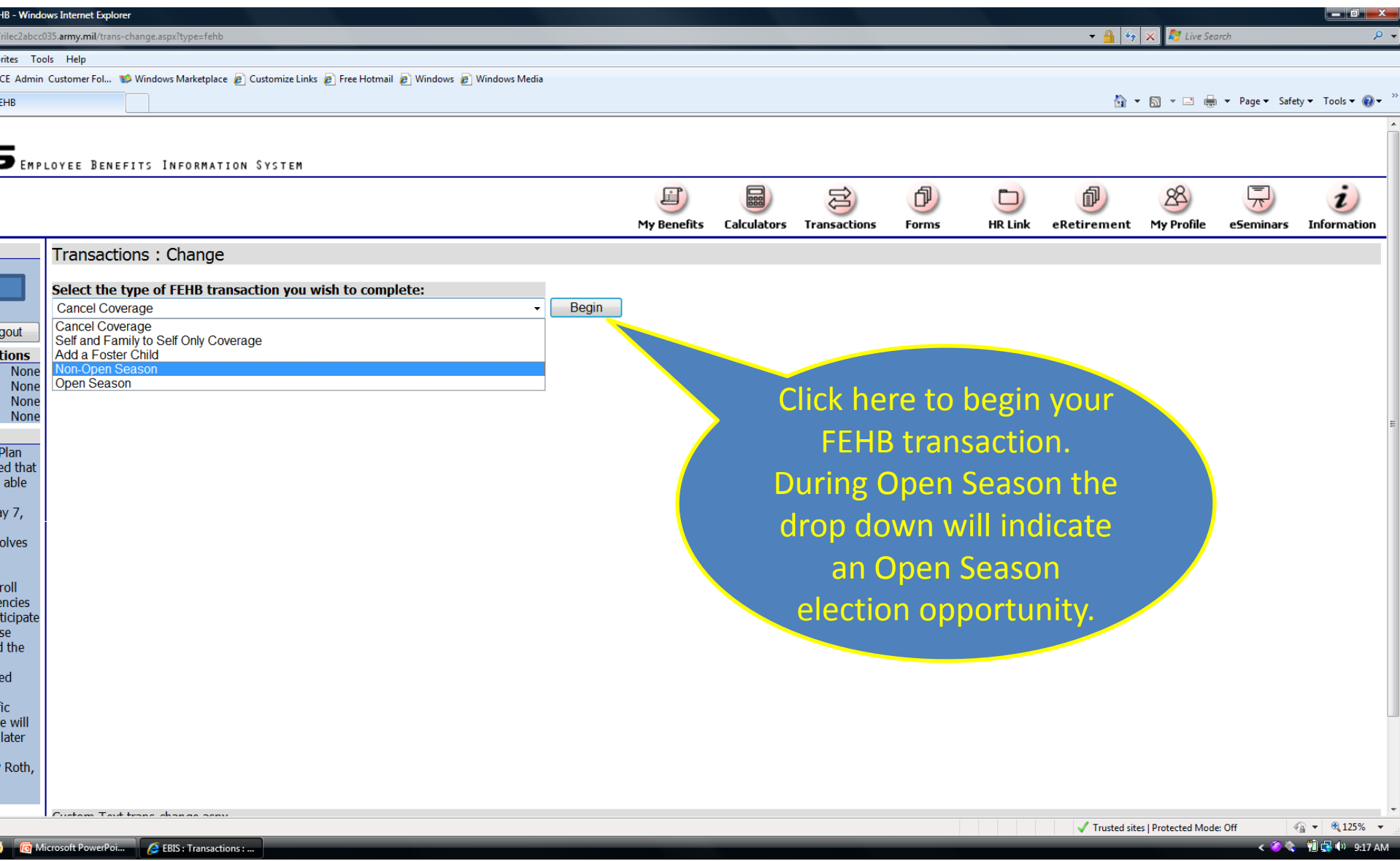

## ransactions : FEHB : New Enrollment/Open Season/Non-Open Season - Windows Internet Explorer

**e** https://rilec2abcc035.army.mil/fehb-ne os no.aspx?type=nonopenseaso

View Favorites Tools Help

tes a B ICE Admin Customer Fol... W Windows Marketplace B Customize Links B Free Hotmail B Windows B Windows Media

Transactions : FEHB : New Enrollment/Ope...

**BIS** EMPLOYEE BENEFITS INFORMATION SYSTEM

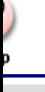

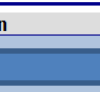

Transactions: FEHB: Non-Open Season Select the non-open season life event that entitles you to change your FEH'

Loss of coverage under FEHB or another group insurance plan.

VOTE: You may be asked to provide documentation to verify these non-open season FEHB enrollment changes.

 $Next$ 

Move from comprehensive medical plan's area.

You have become eligible for Medicare.

Other life event not listed above.

• Change in family status.

Change in employment status.

g Transactions None

Logout

None

**None** 

None

ch-Up:

/ News ift Savings Plan as announced that stem will be able ot Roth TSP itions on May 7, ecause entation involves al and nmatic ation of payroll , not all agencies eady to participate date. Defense officials said the tion will be e on a phased om June to . The specific entation date will rmined at a later or more tion on TSP Roth, isit the TSP

Custom Text fehb-nonopenseason.aspx

**THE GEORG** Microsoft PowerPoi... EBIS: Transactions:..

Quit

Click the bullet that represents **your** reason for selecting outside the Open Season and click "Next." During Open Season this option will not appear unless you select the Non-Open Season election.

 $\frac{1}{2}$   $\frac{1}{2}$   $\times$ **A** Live Search

 $f$ etv  $\bullet$  Tools  $\bullet$   $\bullet$ 

Trusted sites | Protected Mode: Off

 $\frac{1}{2}$  v  $\frac{1}{2}$  125% v

○● 前日 0 0:25 AM

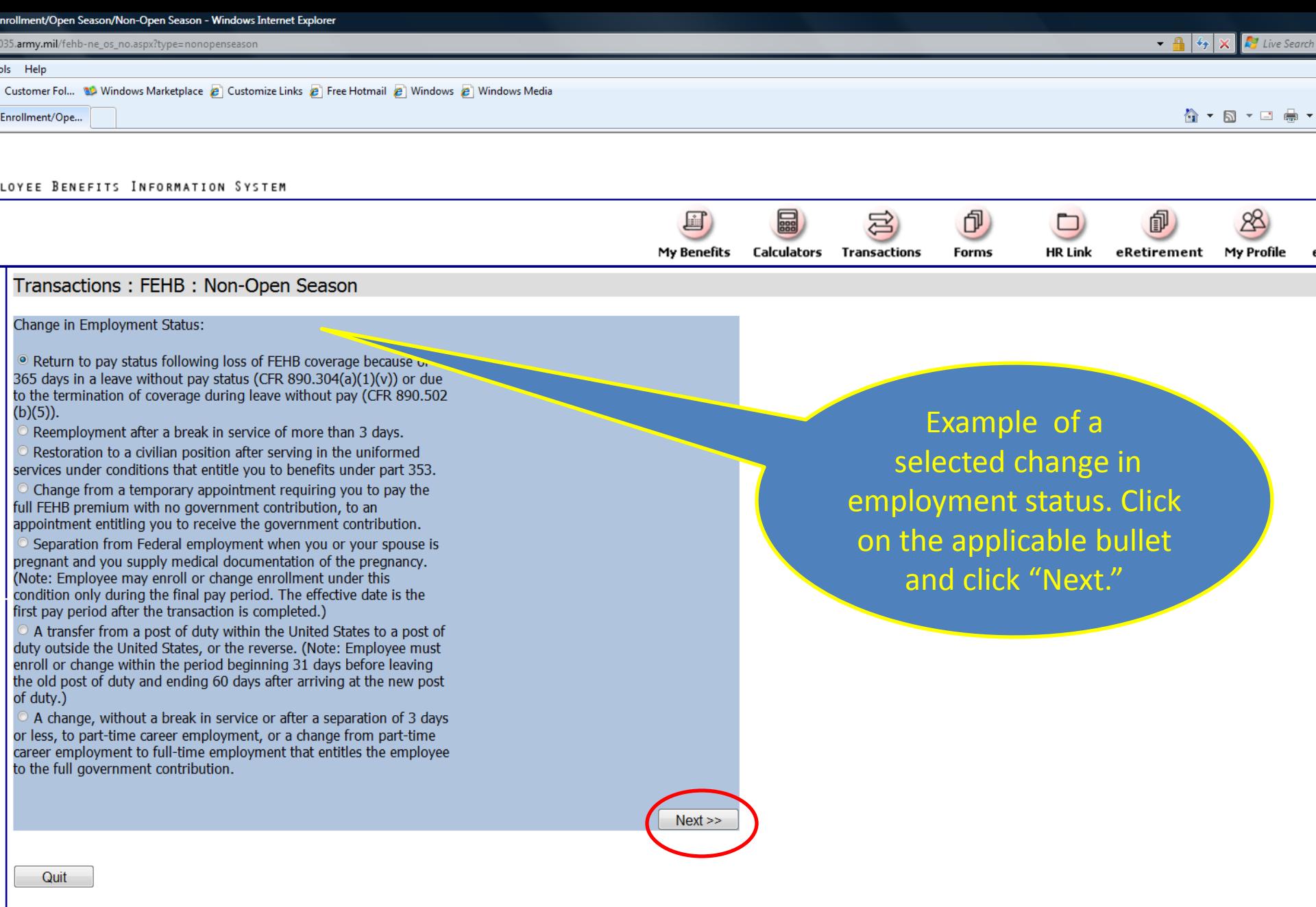

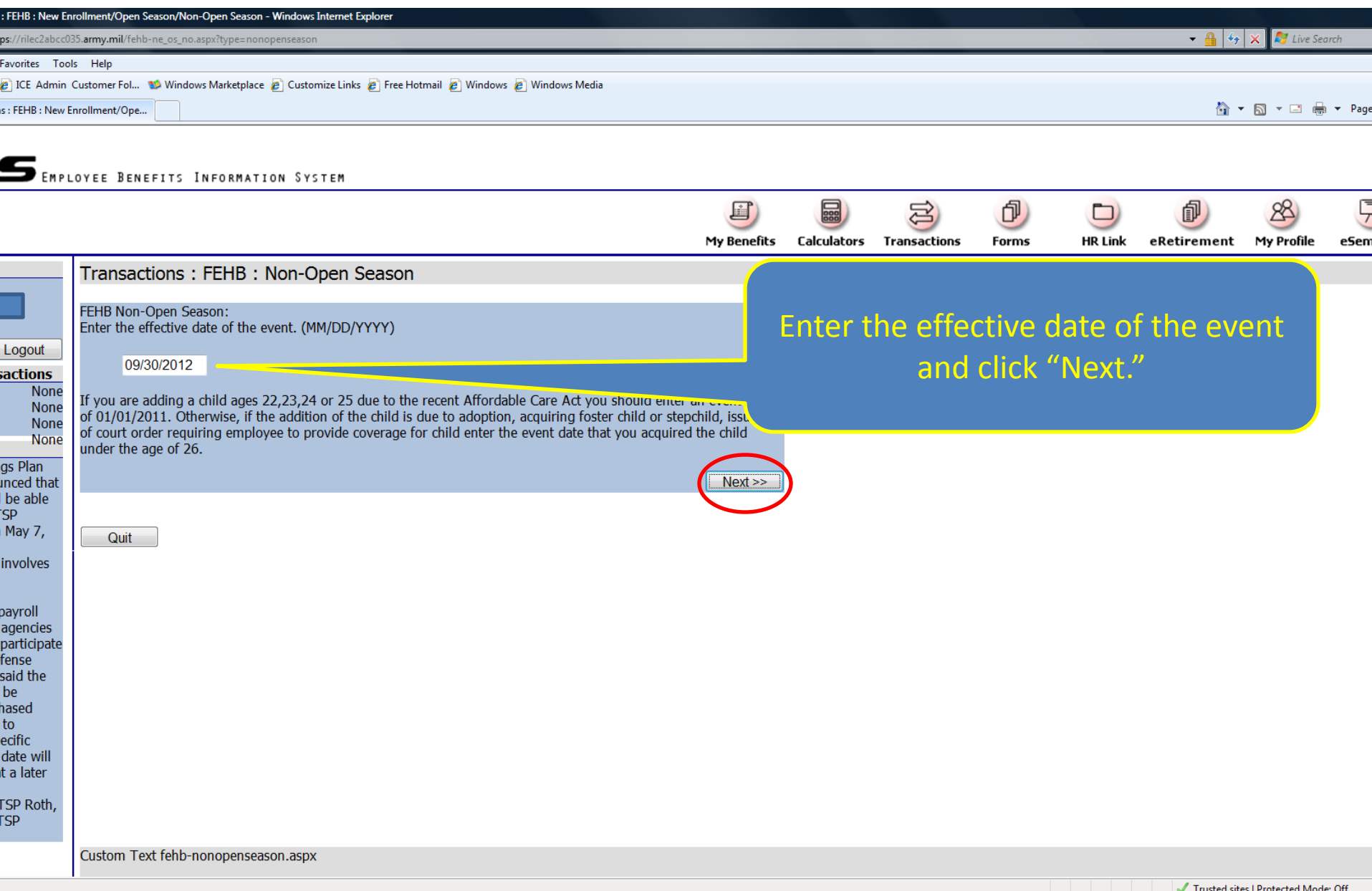

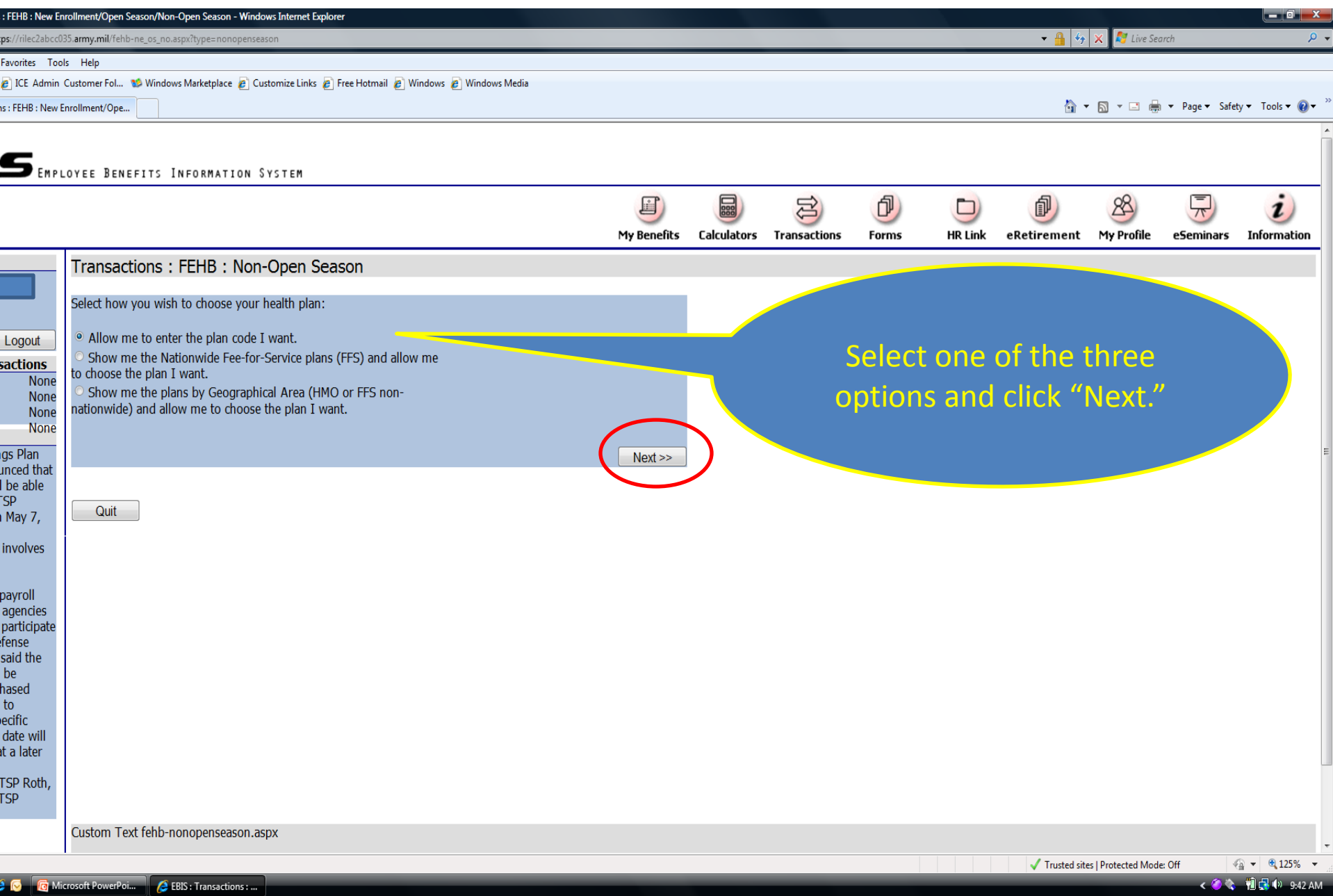

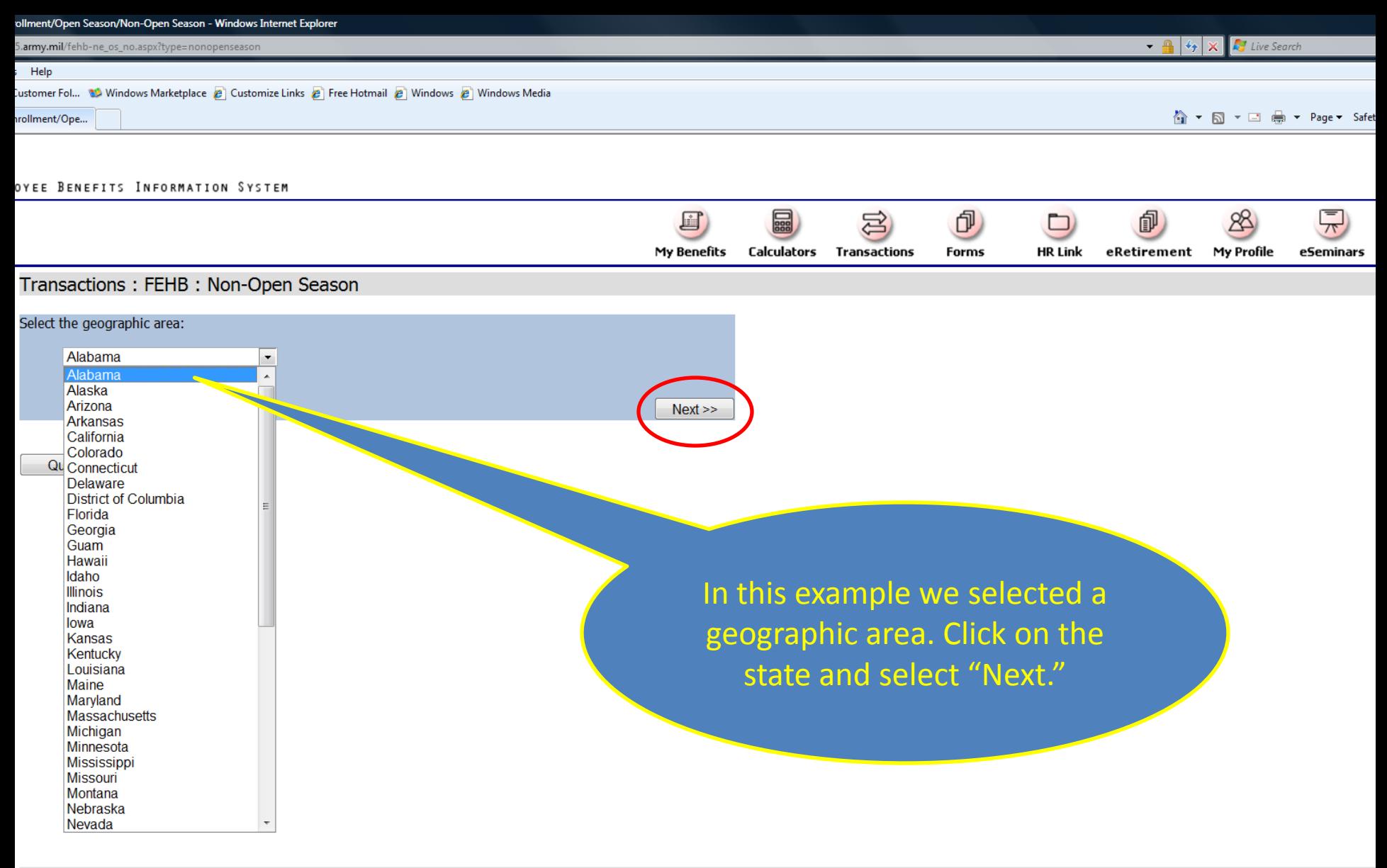

Custom Text fehb-nonopenseason.aspx

Trusted sites | Protected Mode: Off

 $\sqrt{2}$ 

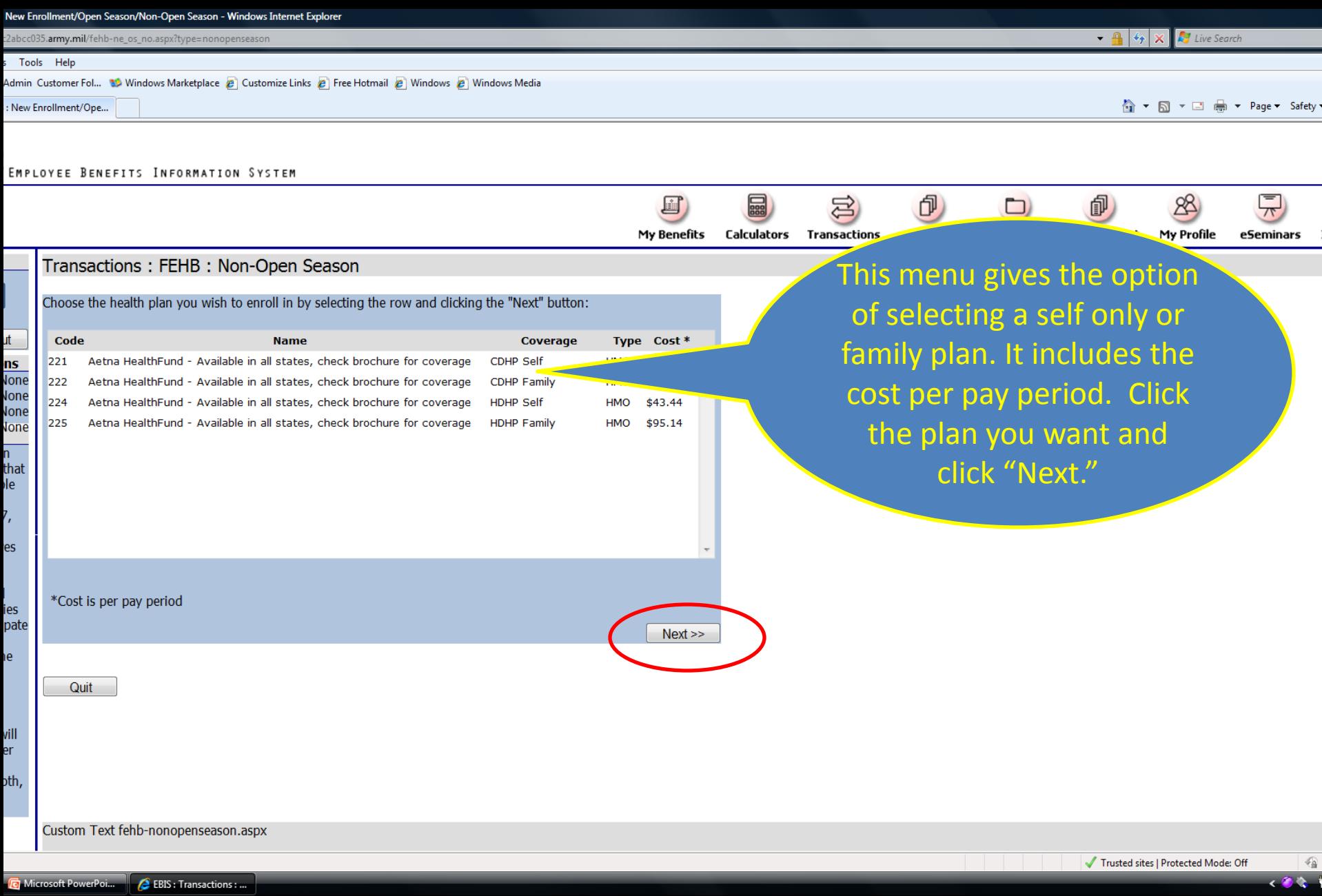

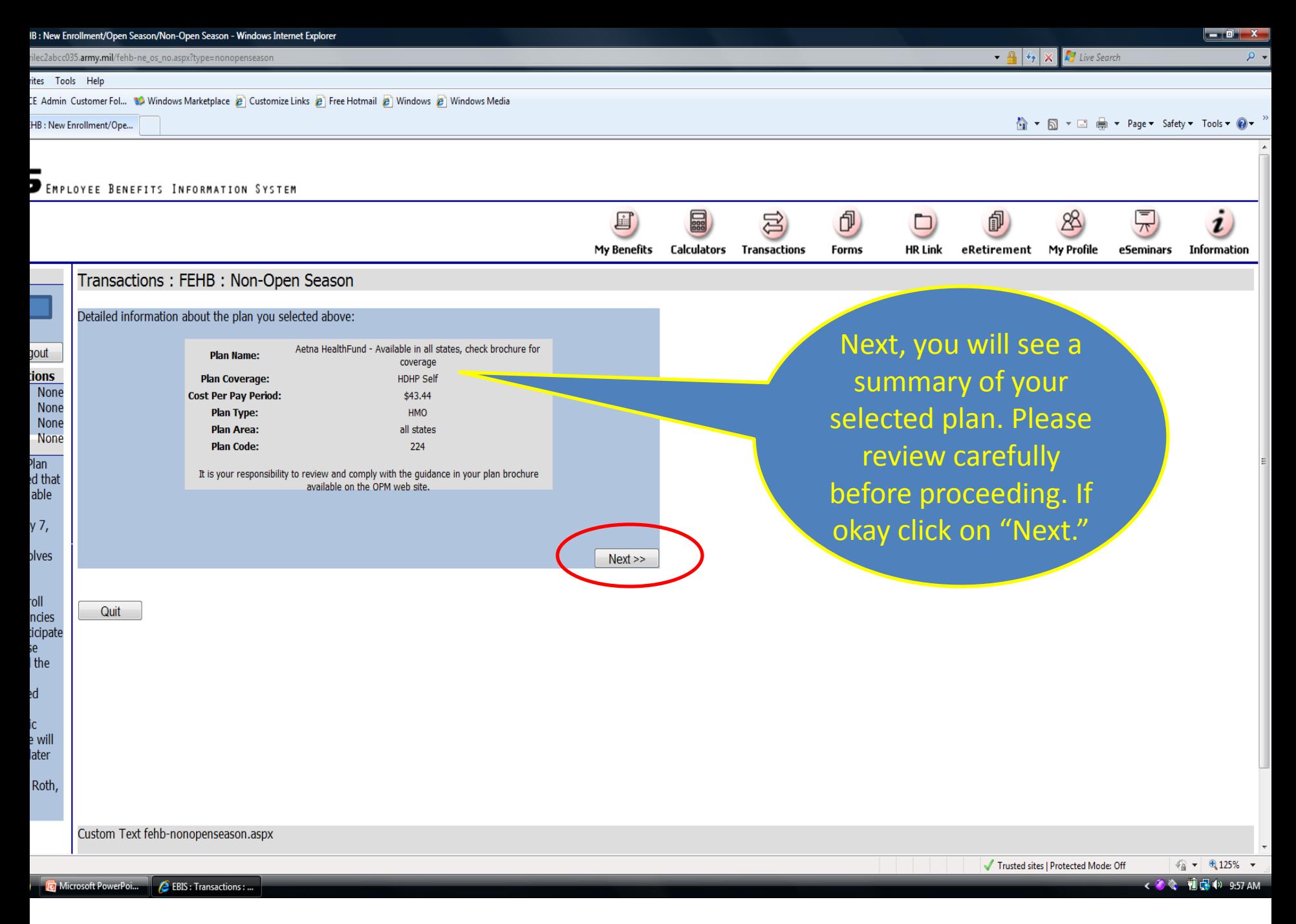

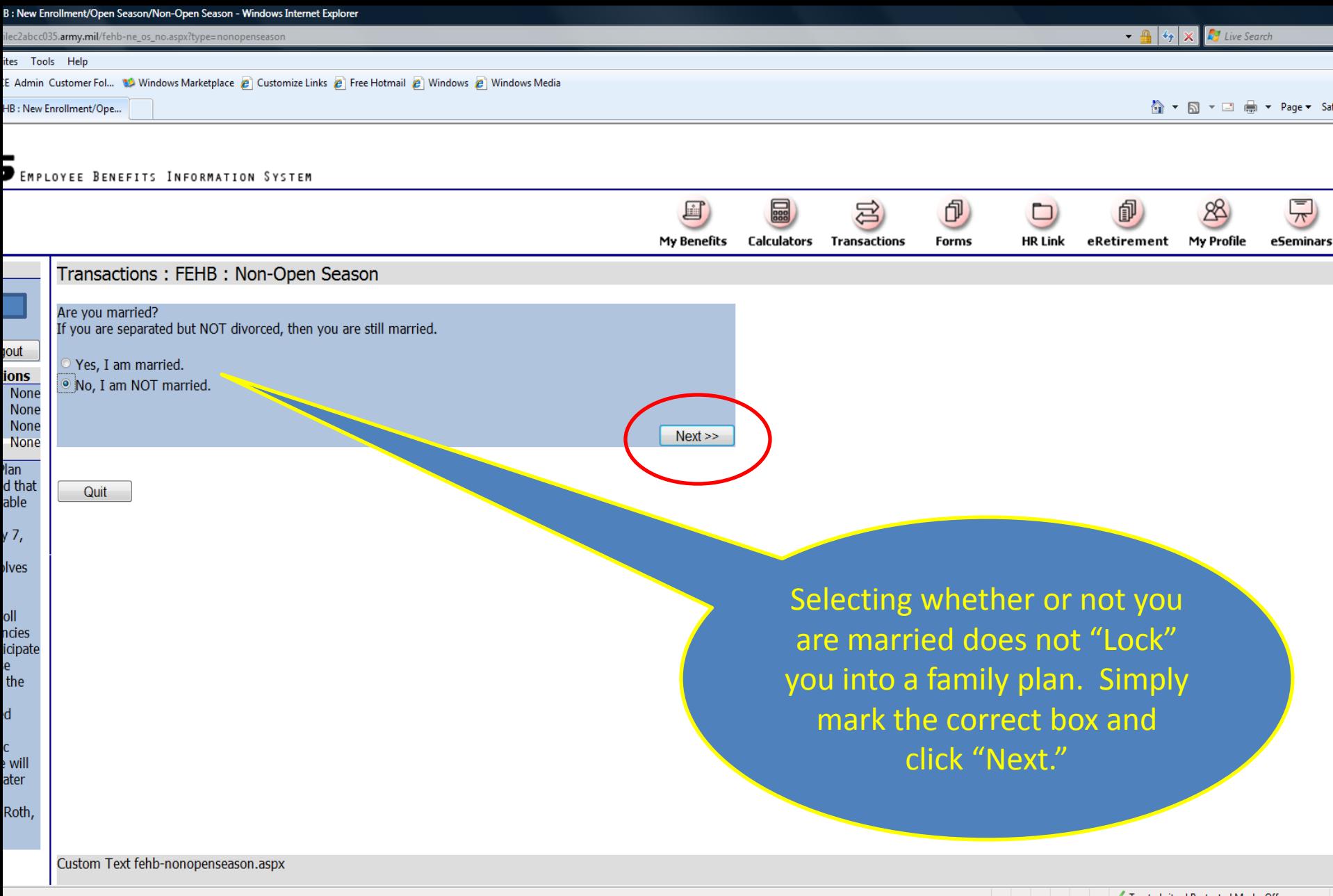

 $\overline{O}$ 

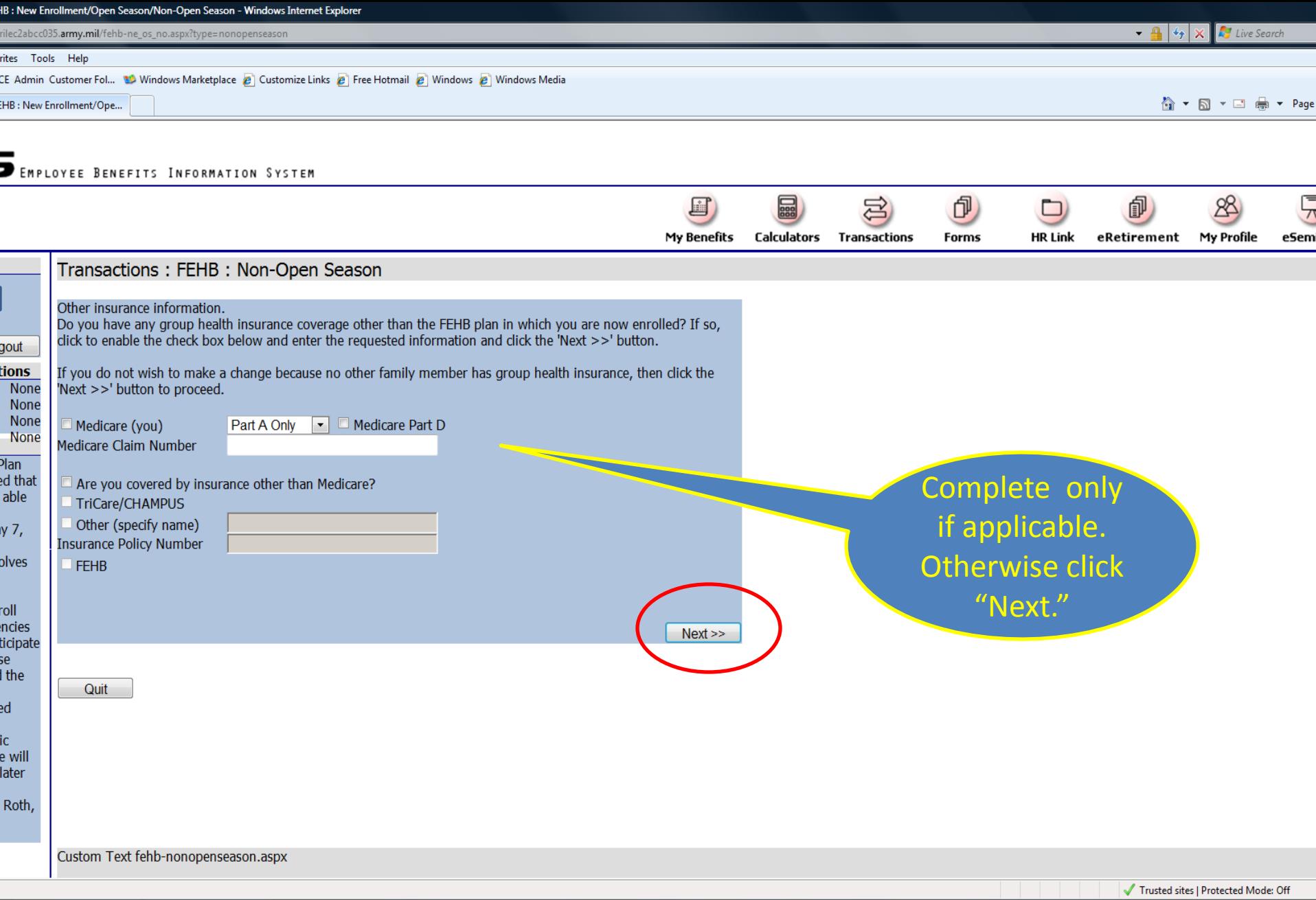

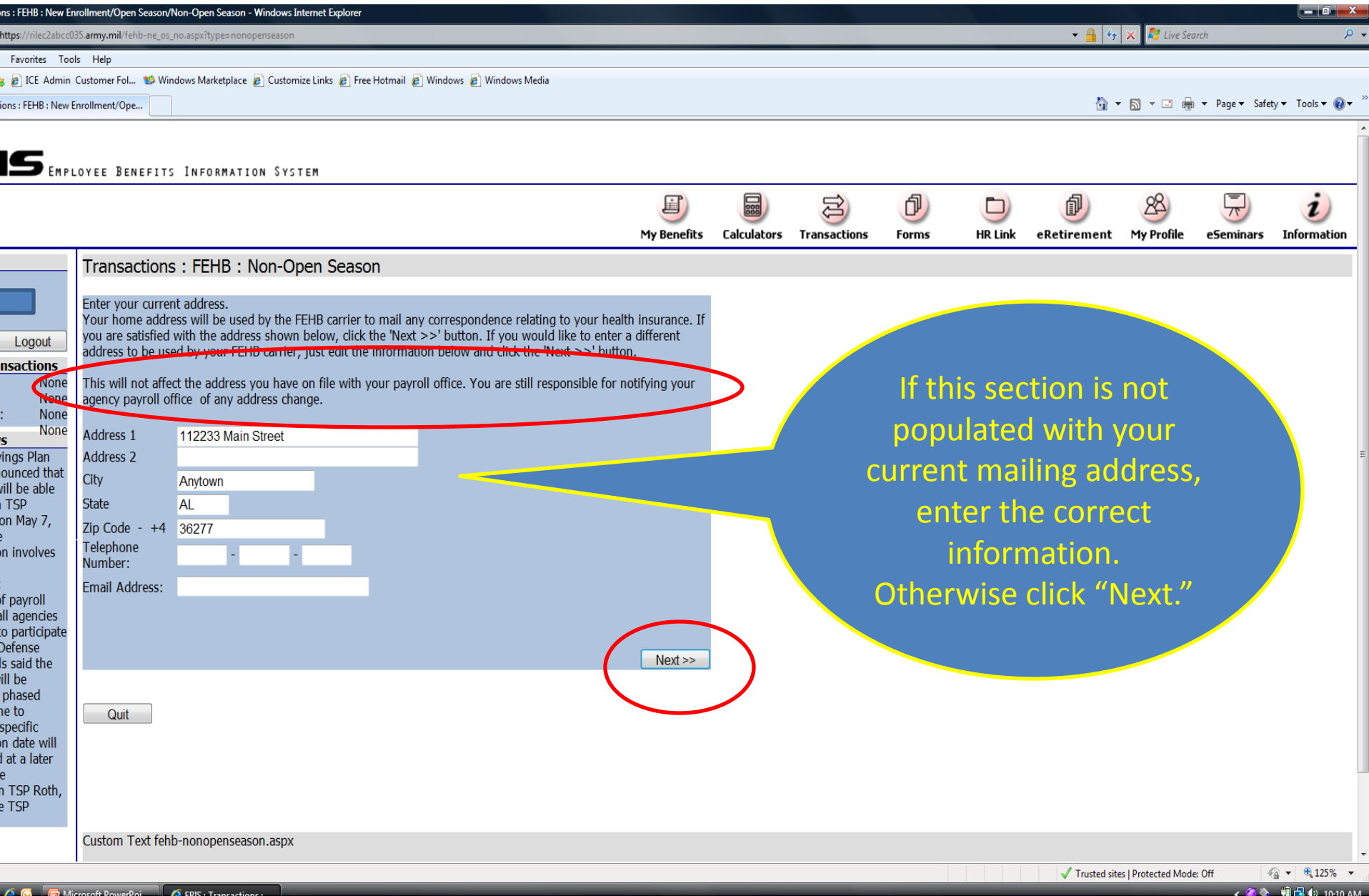

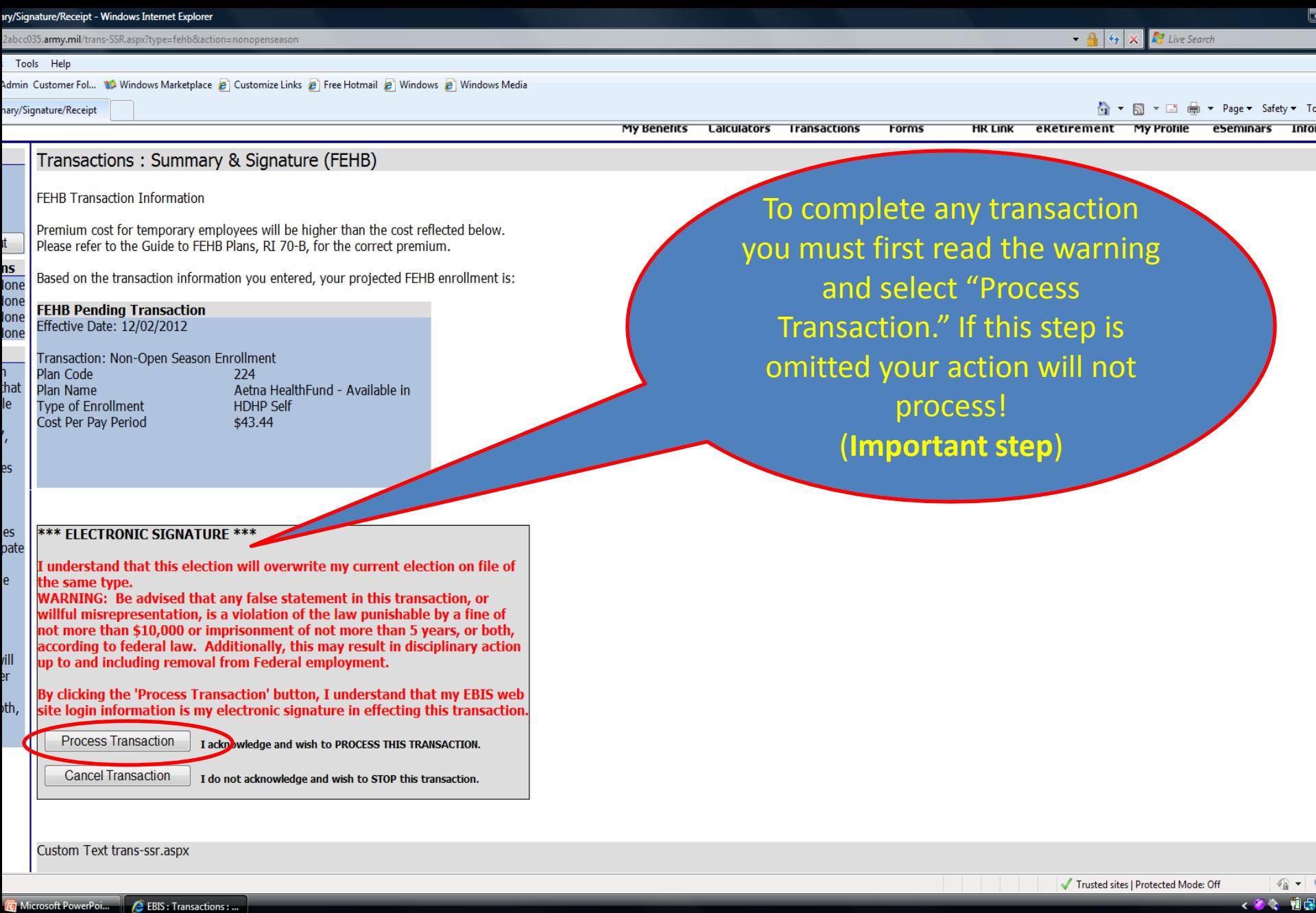

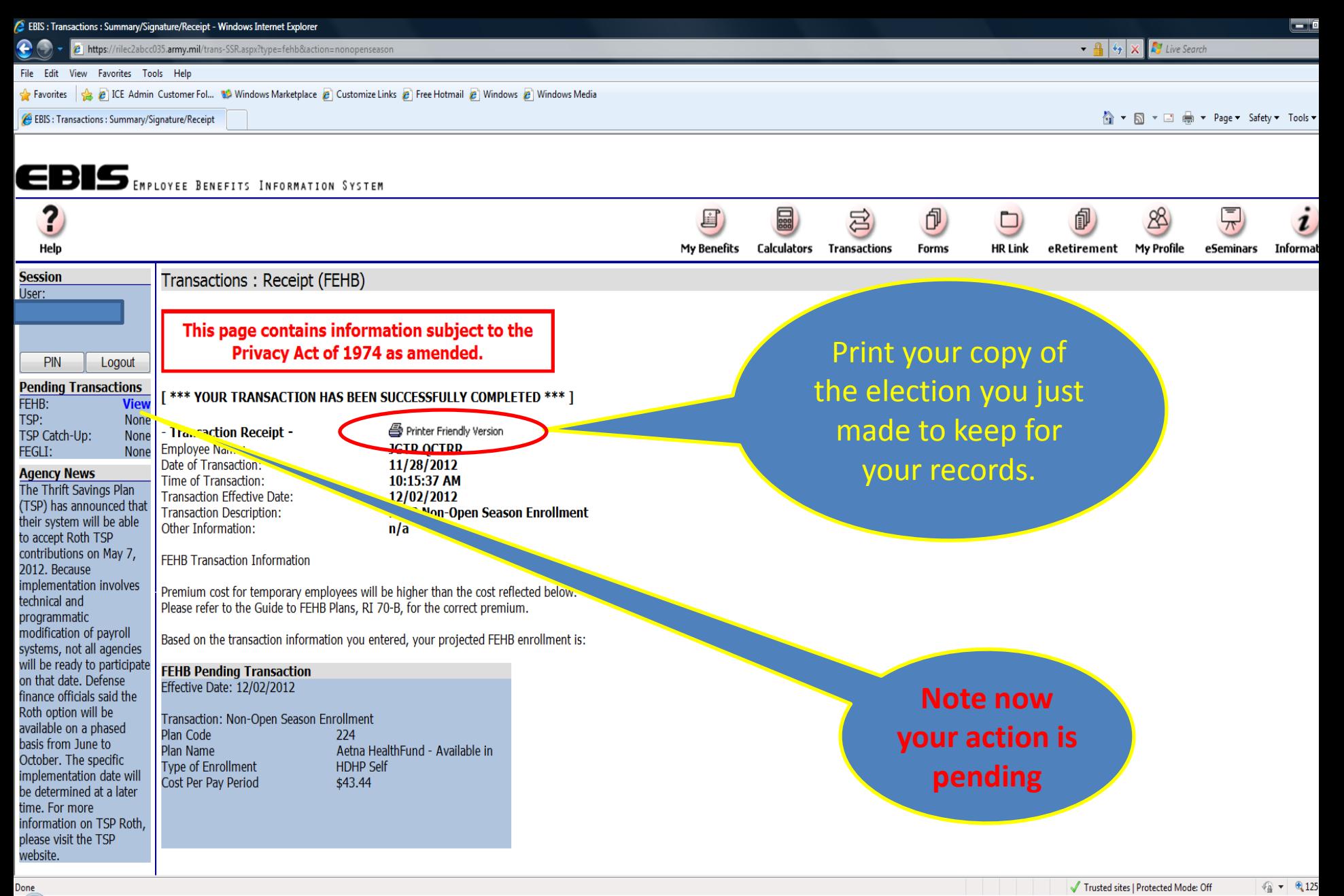

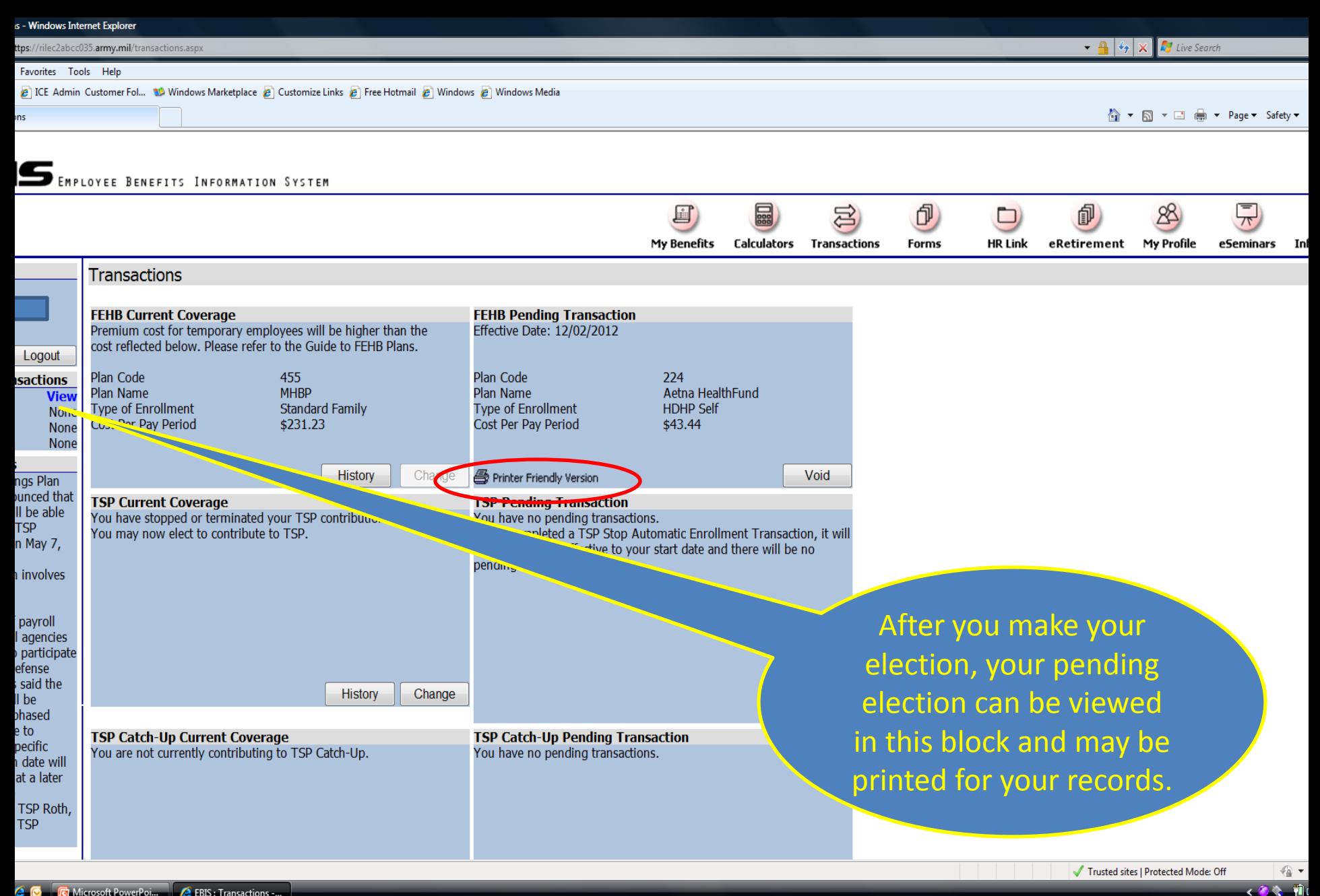

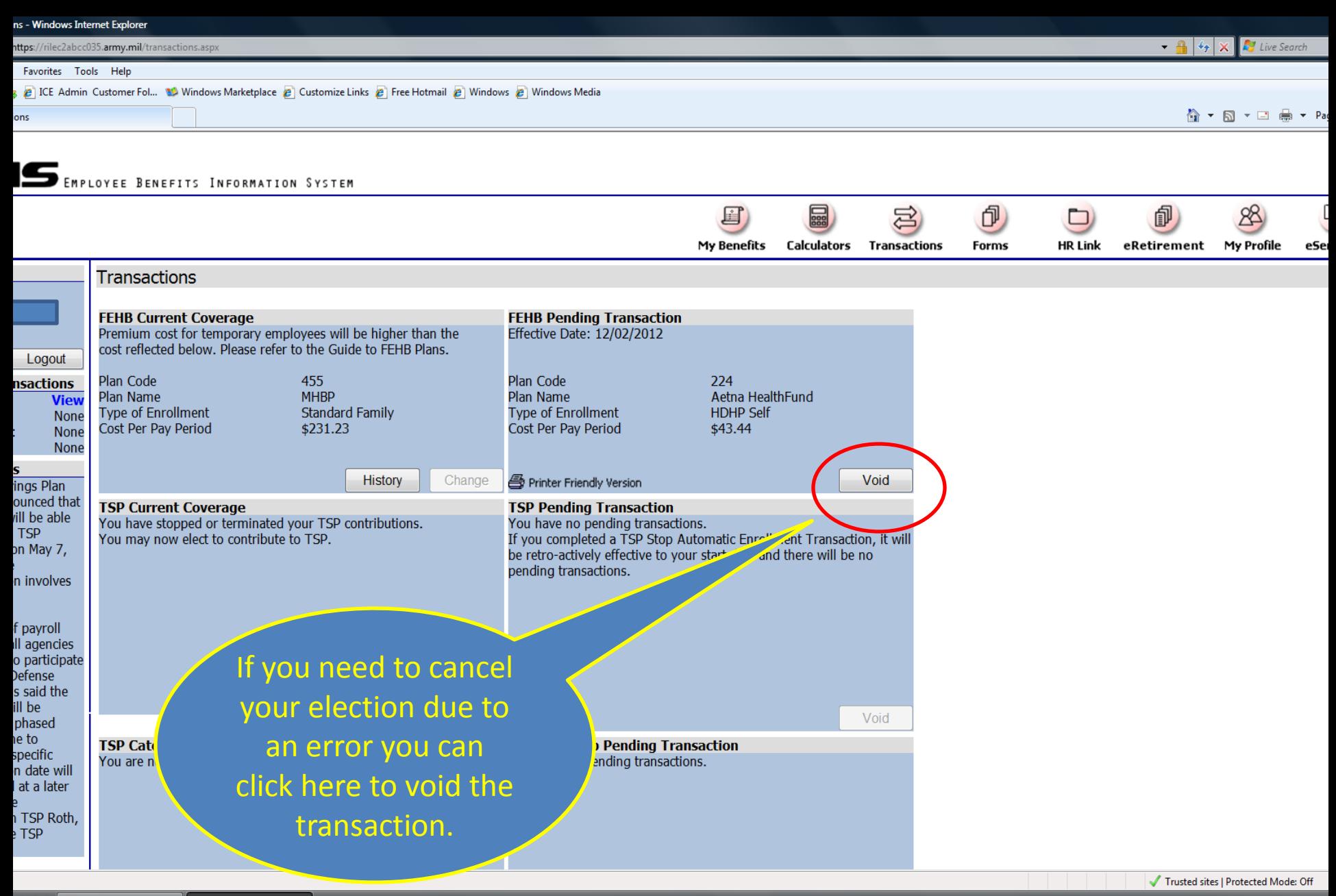

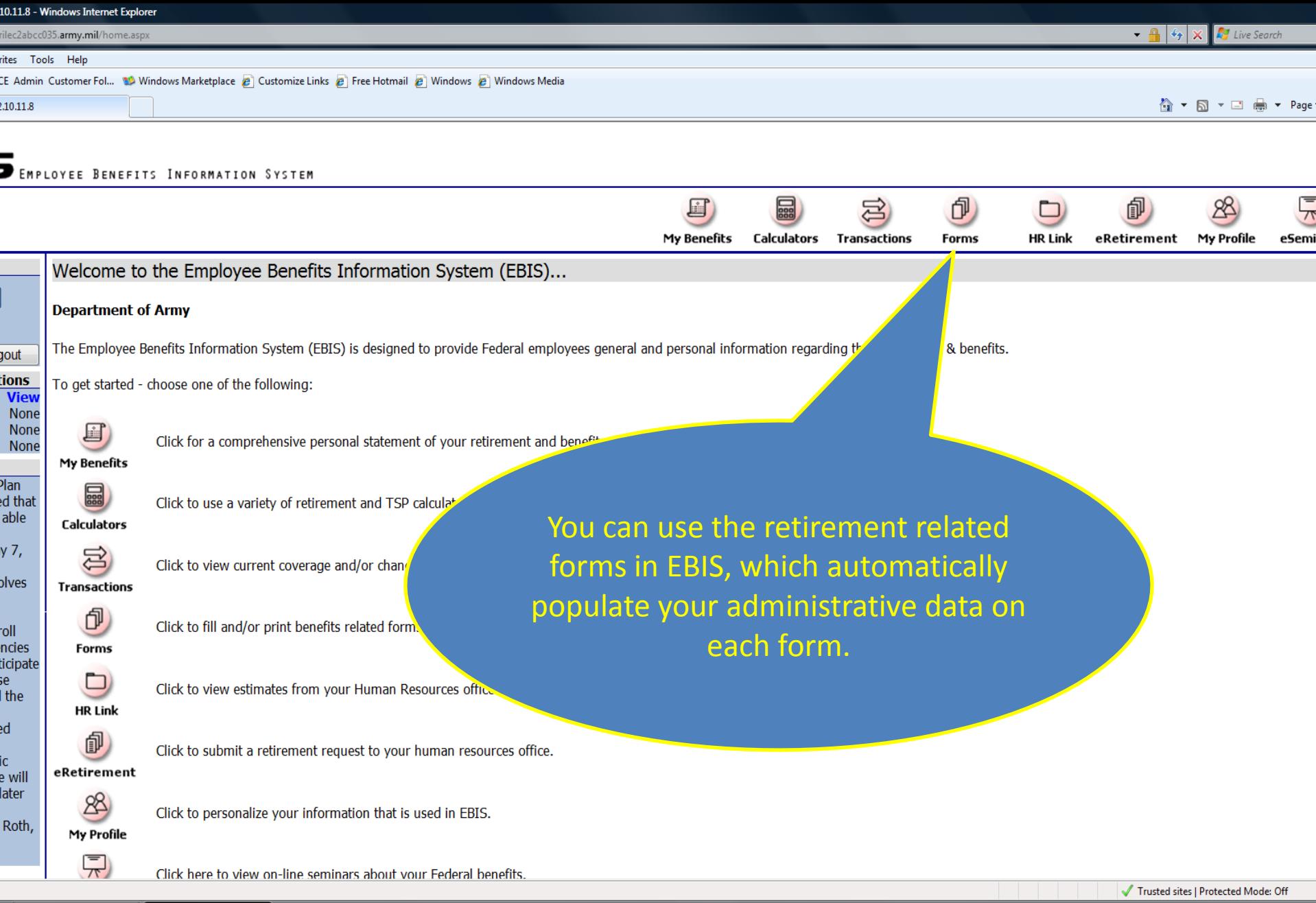

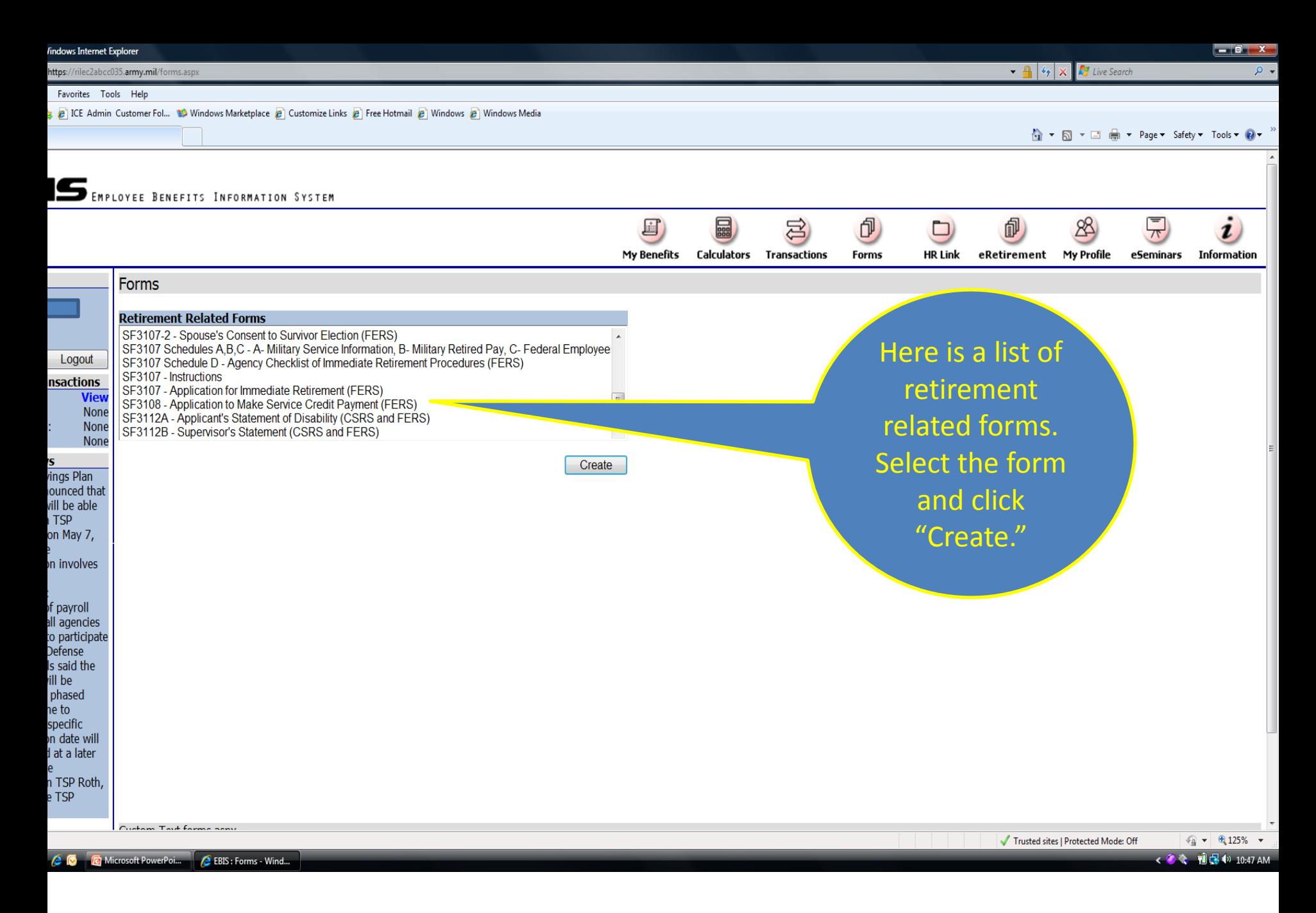

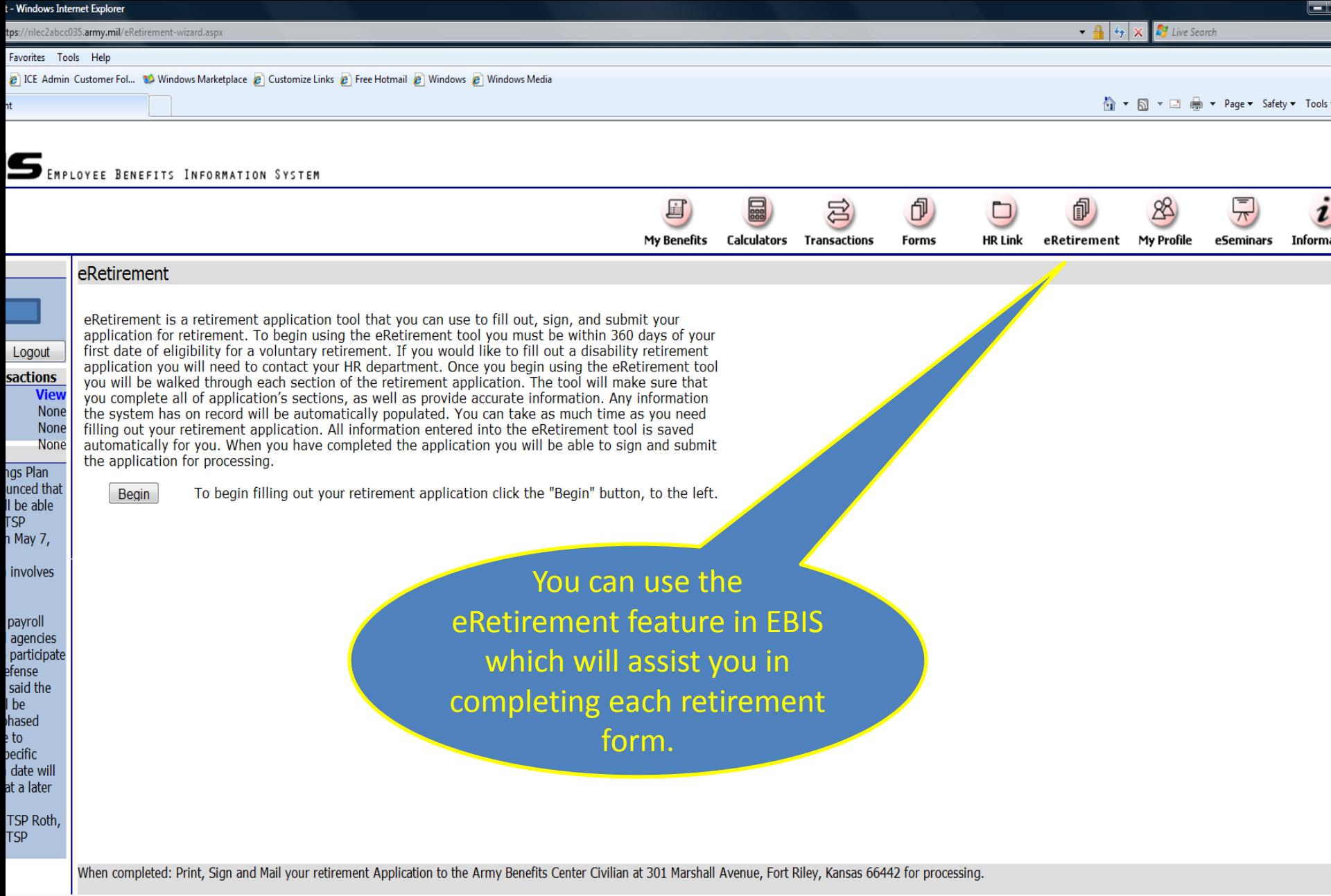

Trusted sites | Protected Mode: Off

 $\begin{array}{c|c|c|c|c|c} & \text{Q} & \text{Q} & \text{Q} & \text{Q} & \text{Q} \\ \hline \text{C} & \text{C} & \text{C} & \text{Q} & \text{Q} & \text{Q} & \text{Q} & \text{Q} \\ \hline \text{C} & \text{C} & \text{C} & \text{Q} & \text{Q} & \text{Q} & \text{Q} & \text{Q} & \text{Q} & \text{Q} & \text{Q} & \text{Q} & \text{Q} \\ \end{array}$ 

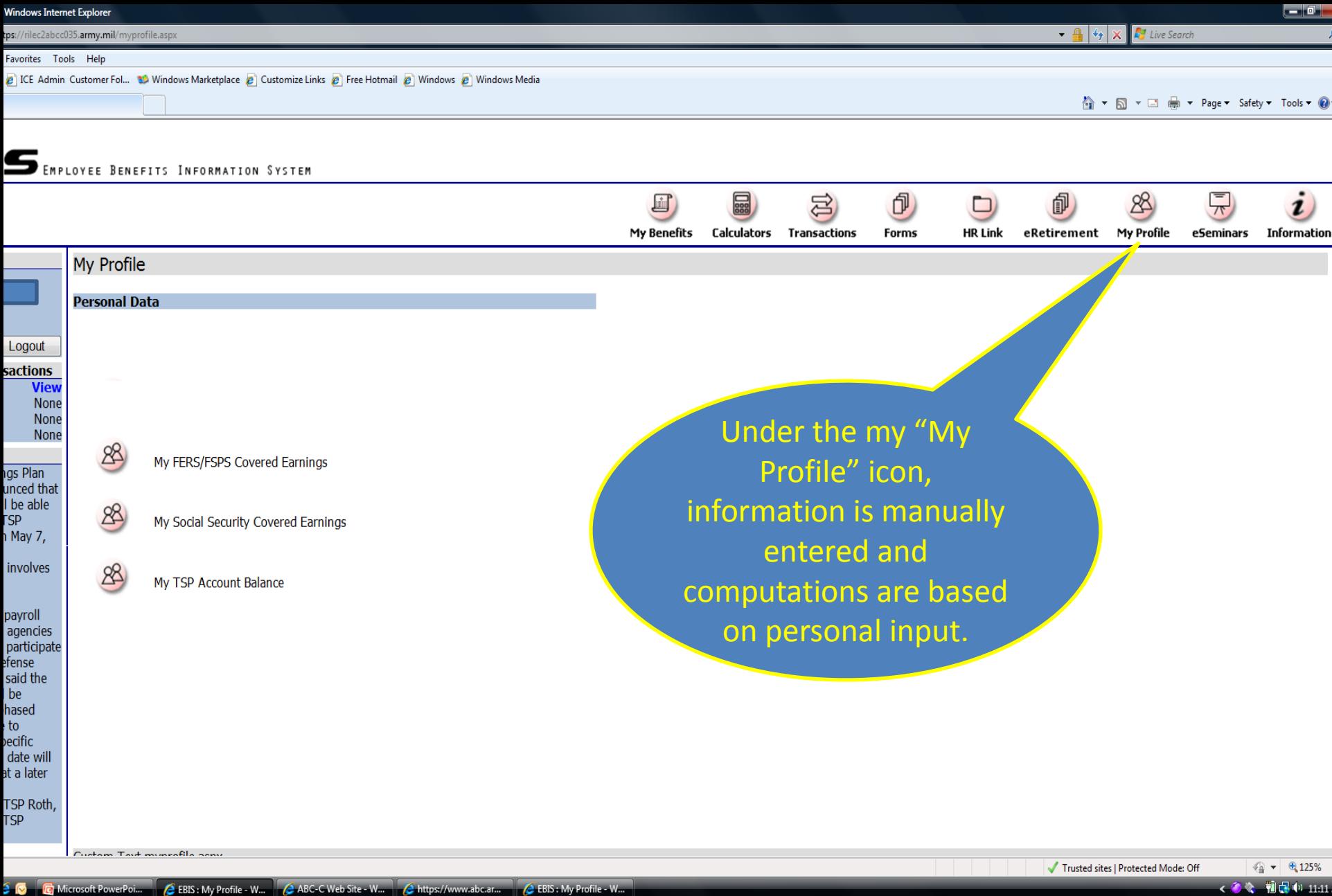

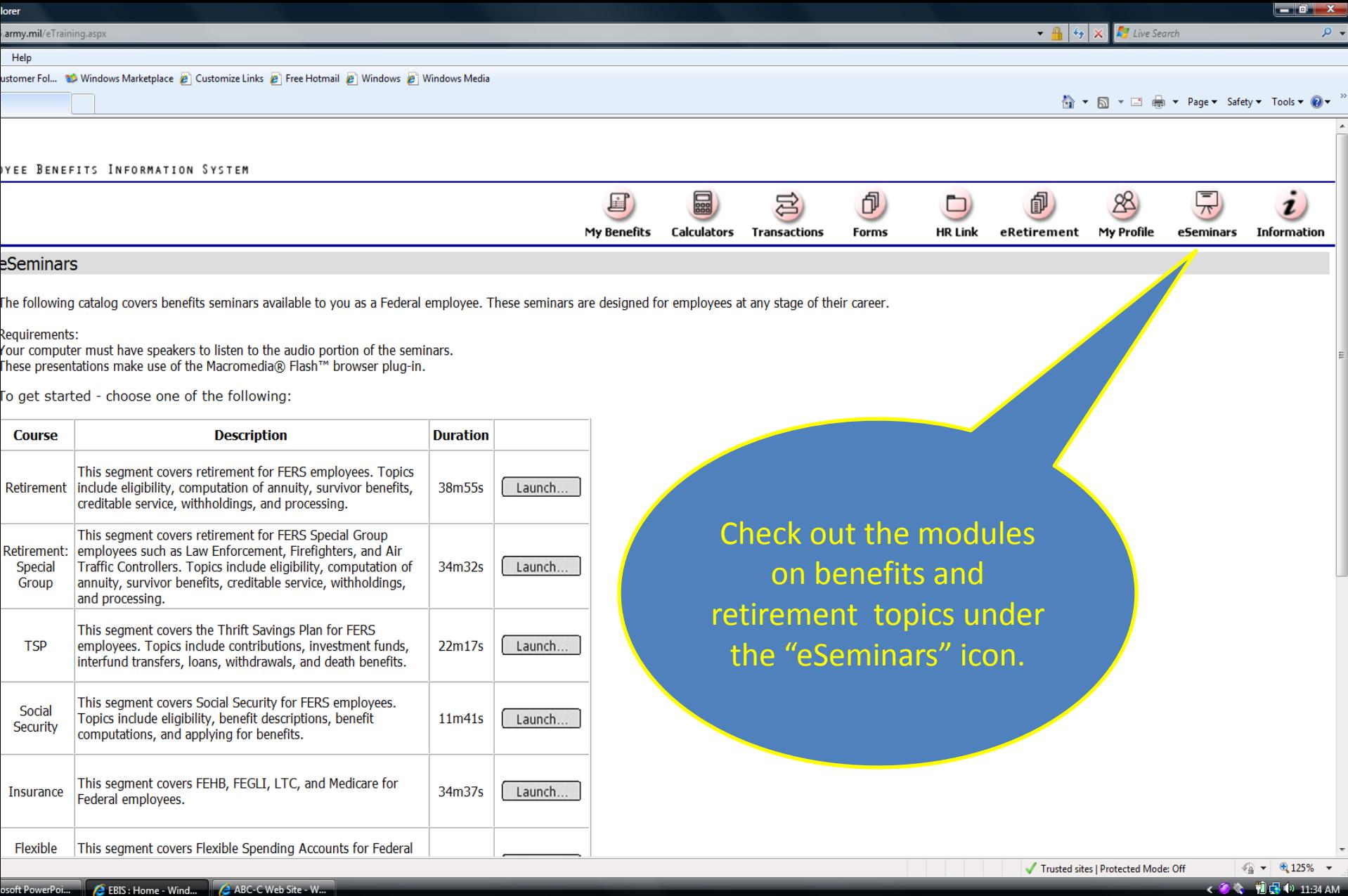

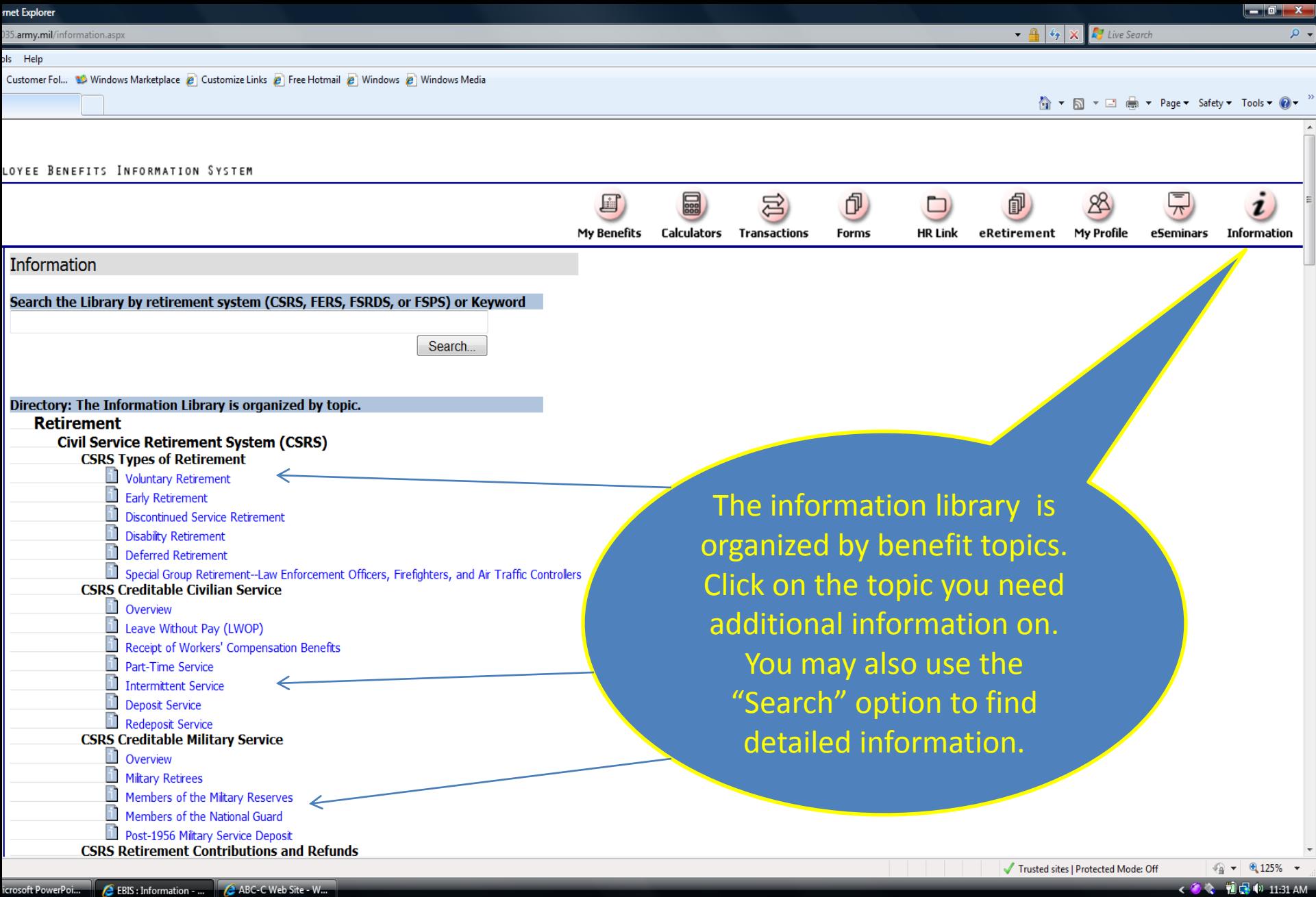

## **Questions**

If you have any questions on EBIS, contact the Army Benefits Center- Civilian toll free at 1-877- 276-9287 M-F 6:00 am to 6:00 pm CT